# **WYMIANA DANYCH**

# SPECYFIKACJA SERWISU CHASE 3.3

Wersja dokumentacji 3.3.0 z dnia 2023-10-06

Numer dokumentu

2023/IT-P/001

Kategoria dokumentu

Projekt

Status dokumentu

Publikacja

Słowa kluczowe

BIG, Web Service, CHASE, protokół synchroniczny

*Copyright © Krajowy Rejestr Długów, 2011-2023* Wszelkie korekty, komentarze oraz uwagi proszę przesyłać na adres pomocit@krd.pl

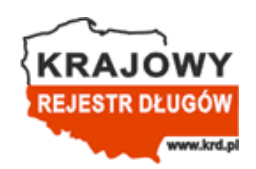

KRD BIG S.A., ul. Danuty Siedzikówny 12, 51-214 Wrocław https://krd.pl

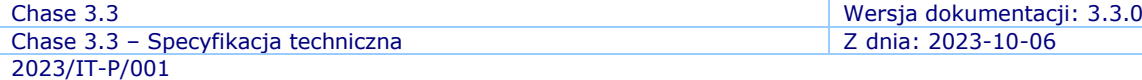

#### **Atrybuty dokumentu**

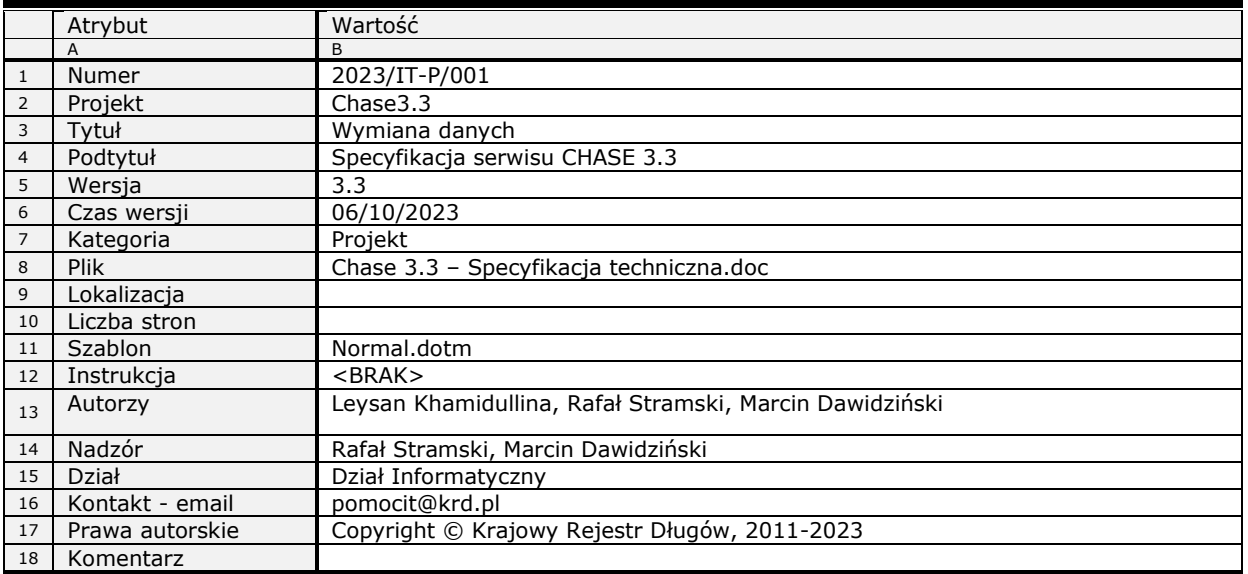

#### **Historia dokumentu**

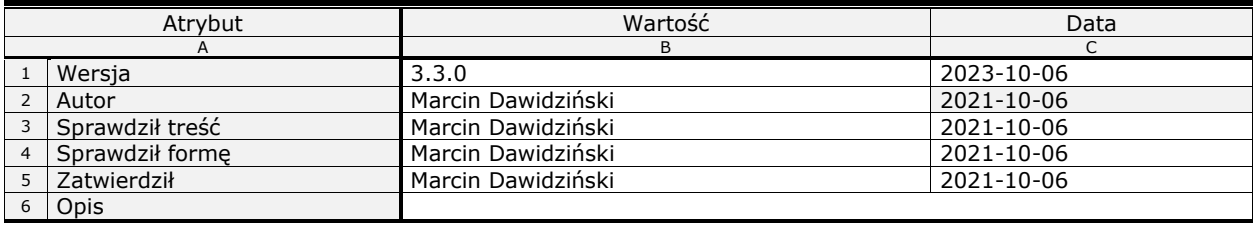

# <span id="page-2-0"></span>**Spis treści**

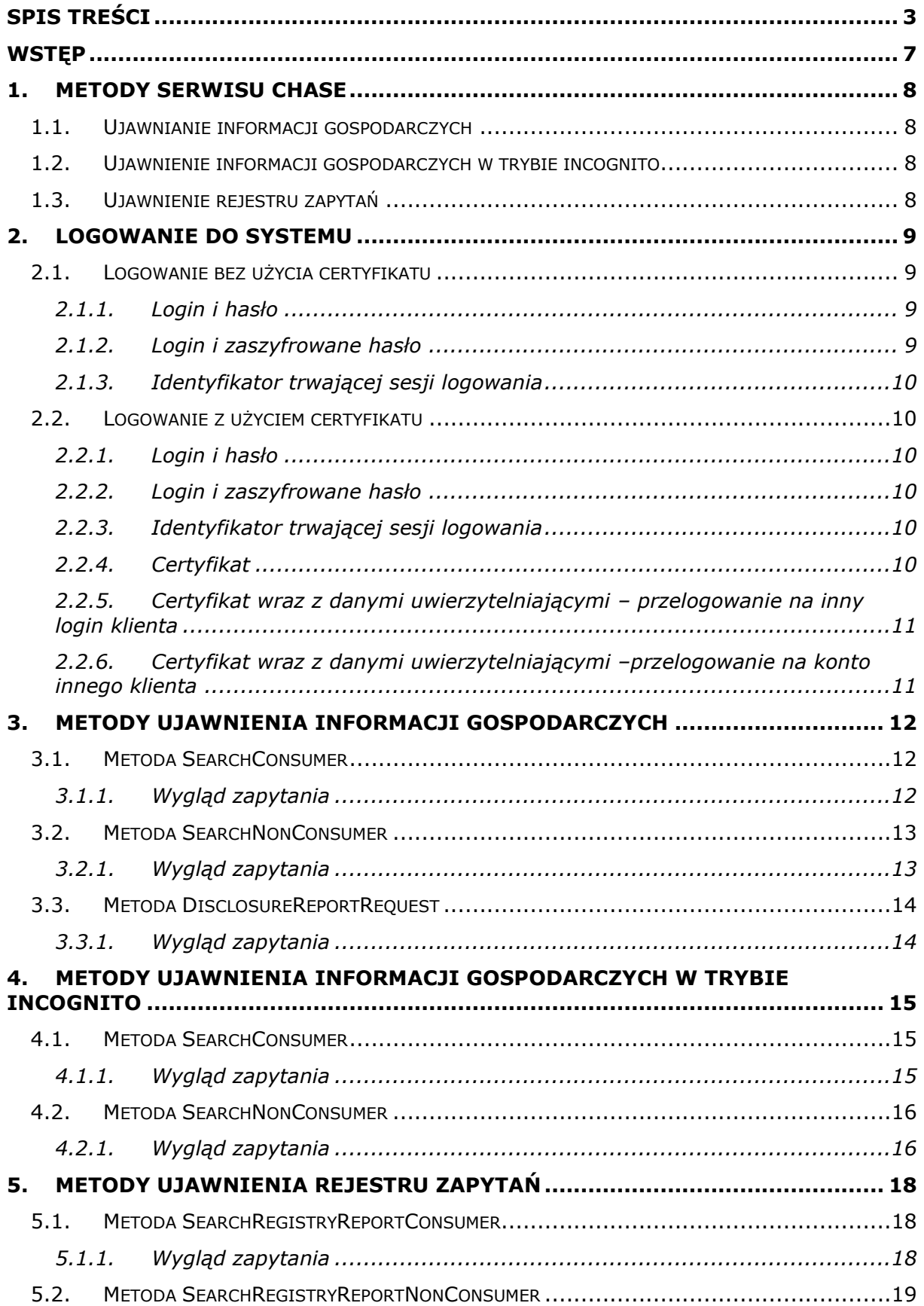

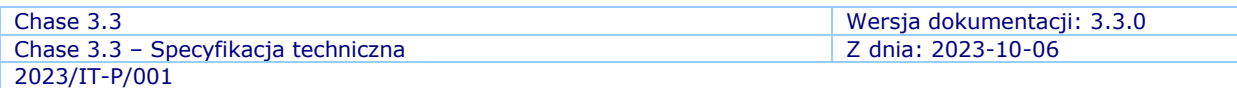

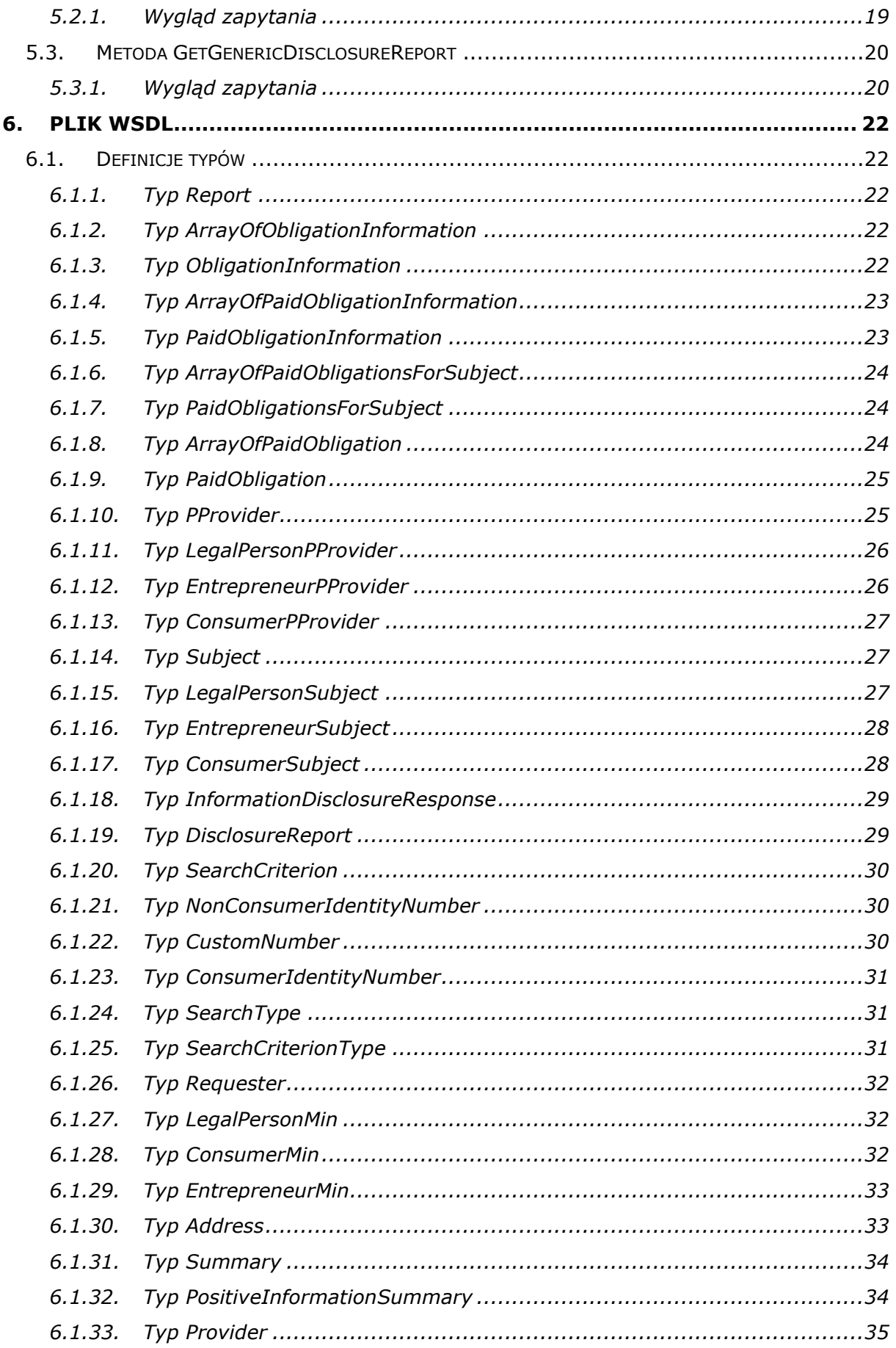

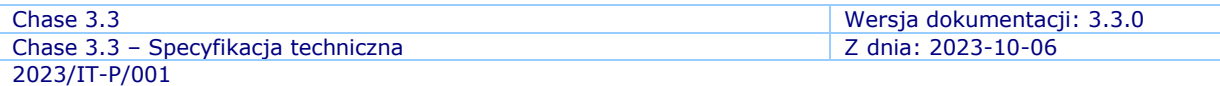

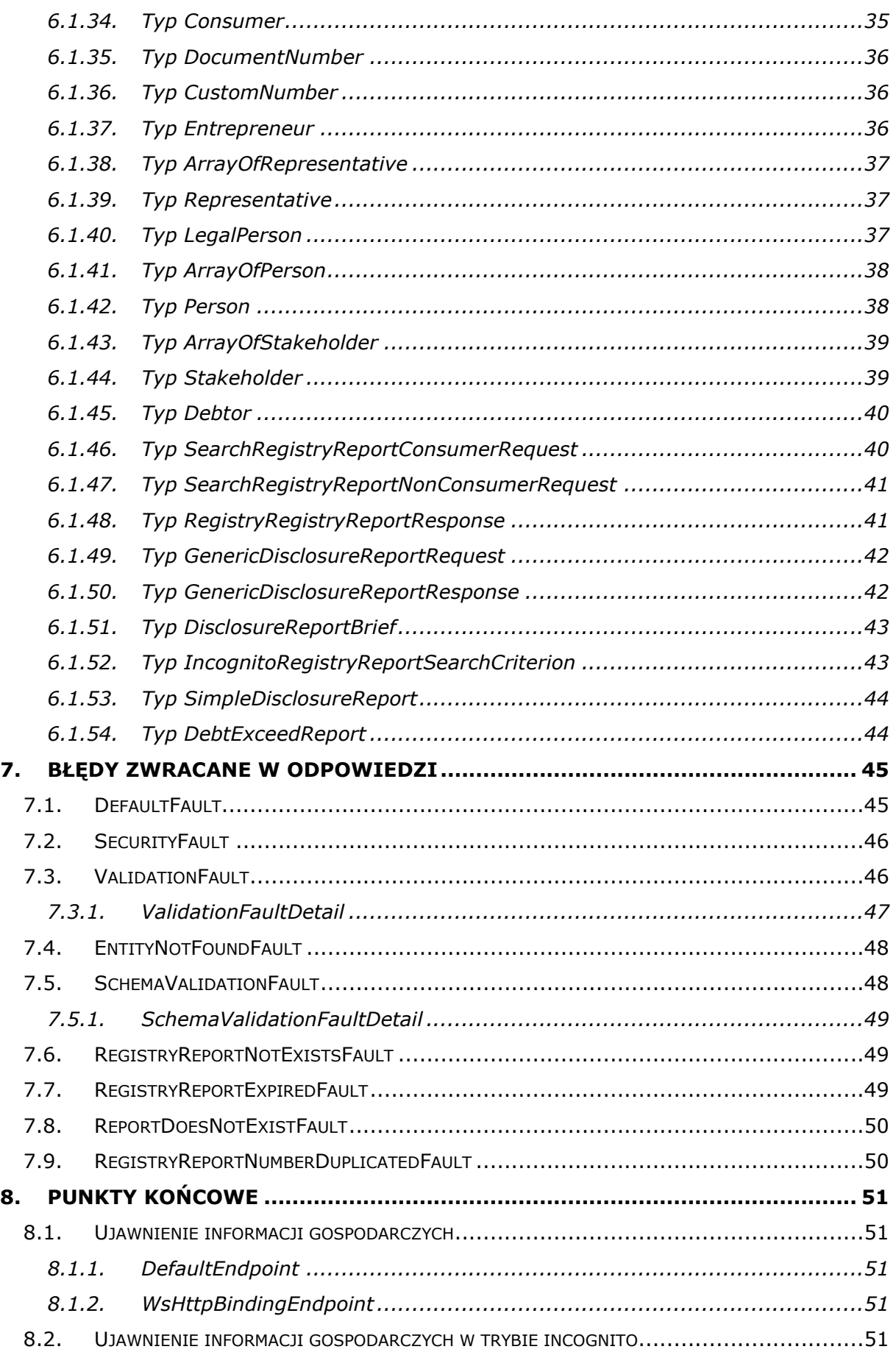

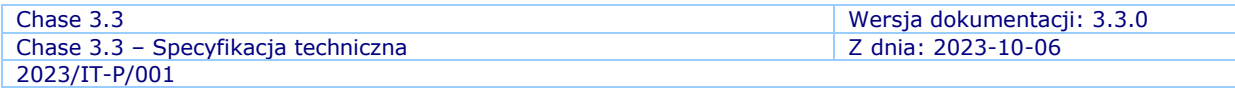

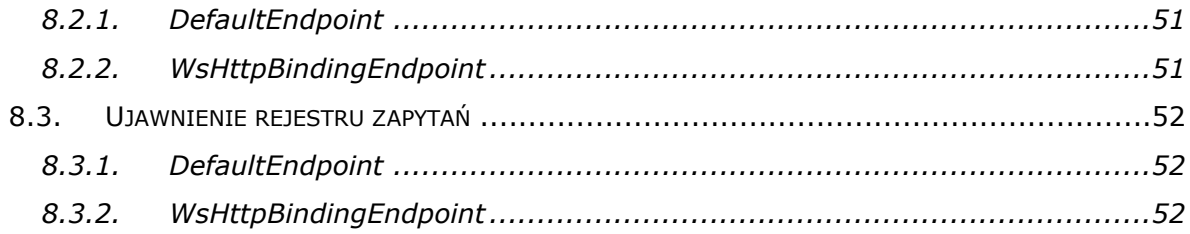

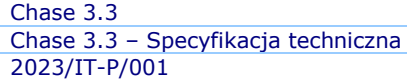

# <span id="page-6-0"></span>**Wstęp**

Informacje gospodarcze mogą być wyciągane z systemu KRD za pomocą witryny WWW biura, bądź przez serwisy internetowe wykorzystujące protokół SOAP. Jednym z takich serwisów internetowych (ang. WebService) jest serwis o nazwie CHASE, wersja 3.3.

Interfejs SOAP (np. KrdAPI) umożliwia bezpośrednie połączenie aplikacji klienta z systemem KRD – tak, by klient wprost z używanej przez siebie aplikacji mógł sprawdzić dostępne informacje gospodarcze o swoim kontrahencie. Ten sposób jest bardzo wygodny dla klientów, którzy mogą albo dostosować aplikacje, z których już korzystają albo skorzystać z aplikacji, które wcześniej zostały dostosowane do tego typu współpracy z Biurem Informacji Gospodarczej.

Dokument ten opisuje metody serwisu CHASE 3.3 oraz sposoby połączenia klientów z serwerem CHASE 3.3.

#### Uwaga!

W dalszej części dokumentu serwis **CHASE 3.3** będzie określany jako **CHASE** (bez podania numeru wersji). Opisane w dokumencie metody nie dotyczą wcześniejszych wersji serwisu.

# <span id="page-7-0"></span>**1. Metody serwisu CHASE**

# <span id="page-7-1"></span>*1.1. Ujawnianie informacji gospodarczych*

Przy pomocy serwisu CHASE w wersji 3.3, klienci mają możliwość pozyskiwania informacji gospodarczych o innych podmiotach. Nowa wersja serwisu CHASE jest zgodna z wymogami Ustawy o udostępnianiu informacji gospodarczych i wymianie danych gospodarczych z dnia 9 kwietnia 2010r. (Dz.U. z 09.04.2010 nr 81 poz. 530) wraz z późniejszymi zmianami, zwanej dalej Ustawą.

# <span id="page-7-2"></span>*1.2. Ujawnienie informacji gospodarczych w trybie incognito*

Przy pomocy serwisu CHASE w wersji 3.3, klienci, którzy są podmiotami uprawnionymi, mają możliwość pozyskiwania informacji gospodarczych o innych podmiotach w trybie incognito. Metoda ta jest zgodna z wymogami zawartymi w art. 25 z Ustawy o udostępnianiu informacji gospodarczych z dnia 9 kwietnia 2010r. (Dz.U.2018.0.470).

# <span id="page-7-3"></span>*1.3. Ujawnienie rejestru zapytań*

Przy pomocy serwisu CHASE w wersji 3.3 klienci, którzy są podmiotami uprawnionymi, mają możliwość pozyskiwania informacji z rejestru zapytań konsumentów oraz podmiotów nie będących konsumentami (spółki, działalności gospodarcze). Metoda ta jest zgodna z wymogami zawartymi w art. 25 z Ustawy o udostępnianiu informacji gospodarczych z dnia 9 kwietnia 2010r. (Dz.U.2018.0.470).

# <span id="page-8-0"></span>**2. Logowanie do systemu**

Logowanie do systemu odbywa się za pomocą odpowiednio skonstruowanego nagłówka wiadomości SOAP (ang. Header). Wymagane jest podanie rodzaju logowania (*AuthorizationType*) oraz parametrów pasujących do danego typu. Jako domyślne system przyjmuje *LoginAndPassword.*

# <span id="page-8-1"></span>*2.1. Logowanie bez użycia certyfikatu*

Logowanie do serwisu jest możliwe bez użycia certyfikatu uwierzytelniającego komunikacje pomiędzy KRD BIG SA, a klientem jedynie przez adres punktu końcowego [https://services.krd.pl/Chase/3.3/Search.svc/\[basic|ws\]](https://services.krd.pl/Chase/3.3/Search.svc/%5bbasic|ws). W przypadku niekorzystania z certyfikatu możliwe są trzy sposoby zalogowania.

#### <span id="page-8-2"></span>**2.1.1. Login i hasło**

Aby zalogować się do systemu przy użyciu loginu i hasła należy w sekcji *Authorization* w weźlę *AuthorizationType* ustawić wartość *LoginAndPassword*. Dodatkowo należy przekazać login w węźle *Login* oraz hasło w węźle *Password*.

```
<soapenv:Header>
   <aut:Authorization>
     <aut:AuthorizationType>LoginAndPassword</aut:AuthorizationType>
     <aut:Login>login</aut:Login>
     <aut:Password>hasło</aut:Password>
   </aut:Authorization>
</soapenv:Header>
```
# <span id="page-8-3"></span>**2.1.2. Login i zaszyfrowane hasło**

Istnieje możliwość zalogowania się do serwisu podająć login oraz zaszyfrowanie hasło. W tym celu w sekcji Authorization, w węźle AuthorizationType należy przekazać wartość LoginAndPasswordHash, w węźle Login należy przekazać login, a w węźle PasswordHash należy przekazać wartość zaszyfrowanego hasła. Skrót hasła można wyliczyć używając poniższej metody:

```
public static string HashPassword(string key)
\left\{ \right.byte[] key = SHA1.Create().ComputeHash(Encoding.UTF8.GetBytes(key));
  return string.Concat( key.Select(x => x.ToString("X2")));
}
```

```
<soapenv:Header>
   <aut:Authorization>
     <aut:AuthorizationType>LoginAndPasswordHash</aut:AuthorizationType>
     <aut:Login>login</aut:Login>
     <aut:PasswordHash>wynik funkcji skrótu hasła</aut:PasswordHash>
  </aut:Authorization>
</soapenv:Header>
```
# <span id="page-9-0"></span>**2.1.3. Identyfikator trwającej sesji logowania**

Sposób ten umożliwia zalogowanie do serwisu przy użyciu ciągu znaków identyfikujących poprzedzające logowanie (tzw. *ticket*). Sytuacja taka jest możliwa, gdy klient logował się do systemu przy użyciu innej metody logowania i w odpowiedzi dostał *ticket*. *Ticket* jest ważny przez 24 godziny od momentu jego utworzenia. Aby zalogować się w ten sposób w sekcji *Authorization* w węźle *AuthorizationType* należy podać wartość *Ticket*, a w węźle *Ticket* wartość ciągu otrzymaną przy poprzednim logowaniu.

```
<soapenv:Header>
   <aut:Authorization>
     <aut:AuthorizationType>Ticket</aut:AuthorizationType>
     <aut:Ticket>Ticket</aut:Ticket>
   </aut:Authorization>
</soapenv:Header>
```
# <span id="page-9-1"></span>*2.2. Logowanie z użyciem certyfikatu*

Uwierzytelnianie po stronie KRD BIG SA może zostać zabezpieczone za pomocą certyfikatu. Aby używać certyfiaktu należy wykonywać zapytanie na odpowiedni punkt końcowy: [https://services.krd.pl/Chase/3.3/](https://services.krd.pl/Chase/3.3/Cert/%20Search.svc/%5bbasic|ws)**Cert**/ [Search.svc/\[basic|ws\]](https://services.krd.pl/Chase/3.3/Cert/%20Search.svc/%5bbasic|ws). Wszystkie zapytania wysyłane na ten adres **muszą**  być wysyłane wraz z certyfikatem klienta.

Używając certyfikatu mamy dostęp do pięciu sposobów logowania.

#### <span id="page-9-2"></span>**2.2.1. Login i hasło**

Należy przekazać dane jak przy logowaniu bez certyfikatu.

#### <span id="page-9-3"></span>**2.2.2. Login i zaszyfrowane hasło**

Należy przekazać dane jak przy logowaniu bez certyfikatu.

#### <span id="page-9-4"></span>**2.2.3. Identyfikator trwającej sesji logowania**

Należy przekazać dane jak przy logowaniu bez certyfikatu.

#### <span id="page-9-5"></span>**2.2.4. Certyfikat**

Aby zalogować się przy użyciu certyfikatu, w nagłówku autoryzacyjnym w węźle *AuthorizationType* należy przekazać wartość *Certificate*. Autoryzacja odbędzie automatycznie na użytkownika zmapowanego z certyfikatem po stronie KRD BIG SA.

```
<soapenv:Header>
  <aut:Authorization>
     <aut:AuthorizationType>Certificate</aut:AuthorizationType>
  </aut:Authorization>
</soapenv:Header>
```
# <span id="page-10-0"></span>**2.2.5. Certyfikat wraz z danymi uwierzytelniającymi – przelogowanie na inny login klienta**

Przy logowaniu z certyfikatem istnieje możliwość potwierdzenia tożsamości przy użyciu danych konta zmapowanego z certyfiaktem (zazwyczaj główne konto), a następnie wykonywanie operacji w kontekście jednego z loginów klienta. Aby doprowadzić do takiej sytuacji należy ustawić typ autoryzacji jako *CertificateWithCredentials* w węźle *AuthorizationType*. Sublogin klienta, w kontekście, którego wykonywane mają być operacje należy podać w węźle *Login*. Jeśli login nie istnieje lub nie posiada uprawnień odpowiednich do wykonania operacji zwrócony zostanie odpowiedni błąd.

```
<soapenv:Header>
   <aut:Authorization>
     <aut:AuthorizationType>CertificateWithCredentials</aut:AuthorizationType>
     <aut:Login>login</aut:Login>
   </aut:Authorization>
</soapenv:Header>
```
# <span id="page-10-1"></span>**2.2.6. Certyfikat wraz z danymi uwierzytelniającymi – przelogowanie na konto innego klienta**

Przy logowaniu z certyfikatem istnieje możliwość potwierdzenia tożsamości przy użyciu danych konta zmapowanego z certyfiaktem (zazwyczaj główne konto), a następnie wykonywanie operacji w kontekście konta innego klienta. Aby doprowadzić do takiej sytuacji należy ustawić typ autoryzacji jako *CertificateWithCredentials* w węźle *AuthorizationType*. Dane logowania konta innego klienta należy przekazać w węzłach *Login* oraz *Password*/*PasswordHash* analogicznie jak przy logowaniu przy użyciu tych danych. Jeśli login nie istnieje lub nie posiada uprawnień odpowiednich do wykonania operacji zwrócony zostanie odpowiedni błąd.

```
<soapenv:Header>
   <aut:Authorization>
     <aut:AuthorizationType>CertificateWithCredentials</aut:AuthorizationType>
     <aut:Login>login</aut:Login>
     <aut:Password>hasło</aut:Password>
   </aut:Authorization>
</soapenv:Header>
<soapenv:Header>
   <aut:Authorization>
     <aut:AuthorizationType>CertificateWithCredentials</aut:AuthorizationType>
     <aut:Login>login</aut:Login>
     <aut:PasswordHash>wynik funkcji skrótu hasła</aut:PasswordHash>
   </aut:Authorization>
</soapenv:Header>
```
# <span id="page-11-0"></span>**3. Metody ujawnienia informacji gospodarczych**

# <span id="page-11-1"></span>*3.1. Metoda SearchConsumer*

Metoda SearchConsumer służy do pobierania informacji gospodarczych udostępnianych na temat podmiotu będącego konsumentem.

# <span id="page-11-2"></span>**3.1.1. Wygląd zapytania**

# **3.1.1.1. Dane autoryzacji**

Autoryzacja w tego typu zapytania jest spójna z innymi zapytania i została opisana w punkcie 2.

# **3.1.1.2. Dane zapytania**

Ta sekcja zapytania służy do przekazania danych identyfikujących podmiot, który ma zostać sprawdzony. Sekcja zawiera trzy pola:

- Number służące do przekazania numeru identyfikującego podmiot,
- NumberType służące do przekazania typu numeru; typu *tns:ConsumerNumberType;* może przyjąć jedną z dwóch wartości *Pesel* lub *OtherNumber,*
- AuthorizationDate służące do przekazania daty wyrażenia zgody na zapytanie.

```
<soapenv:Body>
  <dto:SearchConsumerRequest>
     <dto:Number>value</dto:Number>
     <dto:NumberType>value</dto:NumberType>
     <dto:AuthorizationDate>value</dto:AuthorizationDate>
  </dto:SearchConsumerRequest>
</soapenv:Body>
```
# **3.1.1.3. Dane odpowiedzi**

W odpowiedzi na zapytanie dostajemy element typu *InformationDisclosureResponse.*

# **3.1.1.4. Przykład zapytania**

```
<soapenv:Envelope xmlns:soapenv="http://schemas.xmlsoap.org/soap/envelope/"
xmlns:aut="http://krd.pl/Authorization" xmlns:dto="http://krd.pl/Chase3.3/Dto">
   <soapenv:Header>
     <aut:Authorization>
       <aut:AuthorizationType>LoginAndPassword</aut:AuthorizationType>
       <aut:Login>login</aut:Login>
       <aut:Password>hasło</aut:Password>
     </aut:Authorization>
   </soapenv:Header>
   <soapenv:Body>
     <dto:SearchConsumerRequest>
       <dto:Number>24041803749</dto:Number>
       <dto:NumberType>Pesel</dto:NumberType>
       <dto:AuthorizationDate>2014-06-11T08:33:33</dto:AuthorizationDate>
     </dto:SearchConsumerRequest>
```

```
 </soapenv:Body>
</soapenv:Envelope>
```
# <span id="page-12-0"></span>*3.2. Metoda SearchNonConsumer*

Metoda SearchNonConsumer służy do pobierania informacji gospodarczych udostępnianych na temat podmiotu nie będącego konsumentem (spółki, jednoosobowa działalność gospodarcza, itp.).

#### <span id="page-12-1"></span>**3.2.1. Wygląd zapytania**

#### **3.2.1.1. Dane autoryzacji**

Autoryzacja w tego typu zapytania jest spójna z innymi zapytania i została opisana w punkcie 2.

#### **3.2.1.2. Dane zapytania**

Ta sekcja zapytania służy do przekazania danych identyfikujących podmiot, który ma zostać sprawdzony. Sekcja zawiera pola:

- Number służące do przekazania numeru identyfikującego podmiot,
- NumberType służące do przekazania typu numeru; typu *tns:NonConsumerNumberType;* może przyjąć jedną z dwóch wartości *TaxId* lub *OtherNumber.*

```
<soapenv:Body>
   <dto:SearchNonConsumerRequest>
     <dto:Number>value</dto:Number>
     <dto:NumberType>value</dto:NumberType>
   </dto:SearchNonConsumerRequest>
</soapenv:Body>
```
# **3.2.1.3. Dane odpowiedzi**

W odpowiedzi na zapytanie dostajemy element typu *InformationDisclosureResponse.*

# **3.2.1.4. Przykład zapytania**

```
<soapenv:Envelope xmlns:soapenv="http://schemas.xmlsoap.org/soap/envelope/"
xmlns:aut="http://krd.pl/Authorization" xmlns:dto="http://krd.pl/Chase3.3/Dto">
   <soapenv:Header>
     <aut:Authorization>
       <aut:AuthorizationType>LoginAndPassword</aut:AuthorizationType>
       <aut:Login>login</aut:Login>
       <aut:Password>hasło</aut:Password>
     </aut:Authorization>
   </soapenv:Header>
   <soapenv:Body>
     <dto:SearchNonConsumerRequest>
       <dto:Number>8229190244</dto:Number>
       <dto:NumberType>TaxId</dto:NumberType>
     </dto:SearchNonConsumerRequest>
   </soapenv:Body>
</soapenv:Envelope>
```
# <span id="page-13-0"></span>*3.3. Metoda DisclosureReportRequest*

Metoda DisclosureReportRequest służy do ponownego pobrania wygenerowanego raportu na temat udostępnionych informacji gospodarczych.

# <span id="page-13-1"></span>**3.3.1. Wygląd zapytania**

#### **3.3.1.1. Dane autoryzacji**

Autoryzacja w tego typu zapytania jest spójna z innymi zapytania i została opisana w punkcie 2. Logowanie do systemu.

#### **3.3.1.2. Dane zapytania**

W tej sekcji zapytania należy przekazać numer raportu. Sekcja zawiera pola:

• ReportNumber – numer istniejącego raportu.

```
<dto:DisclosureReportRequest>
  <dto:ReportNumber>value</dto:ReportNumber>
</dto:DisclosureReportRequest>
```
# **3.3.1.3. Dane odpowiedzi**

W odpowiedzi na zapytanie dostajemy element typu InformationDisclosureResponse.

# **3.3.1.4. Przykład zapytania**

```
<soapenv:Envelope xmlns:soapenv="http://schemas.xmlsoap.org/soap/envelope/"
xmlns:aut="http://krd.pl/Authorization" xmlns:dto="http://krd.pl/Chase3.3/Dto">
   <soapenv:Header>
     <aut:Authorization>
       <aut:AuthorizationType>LoginAndPassword</aut:AuthorizationType>
       <aut:Login>login</aut:Login>
       <aut:Password>hasło</aut:Password>
     </aut:Authorization>
   </soapenv:Header>
   <soapenv:Body>
     <dto:DisclosureReportRequest>
       <dto:ReportNumber>U1/0000000001/2000</dto:ReportNumber>
     </dto:DisclosureReportRequest>
   </soapenv:Body>
</soapenv:Envelope>
```
# <span id="page-14-0"></span>**4. Metody ujawnienia informacji gospodarczych w trybie incognito**

Operacja ujawnienia informacji gospodarczej w trybie incognito pozwala podmiotom uprawnionym na pobranie informacji gospodarczych o podmiocie bez pozostawienia śladu w rejestrze zapytań tego podmiotu. Dzięki temu nie będzie można pobrać informacji o realizacji takiego zapytania (odpytywany podmiot również się o tym nie dowie). Podmioty uprawnione zostały określone w art. 25 Ustawy o udostępnianiu informacji gospodarczych z dnia 9 kwietnia 2010r.

# <span id="page-14-1"></span>*4.1. Metoda SearchConsumer*

Metoda SearchConsumer służy do pobierania informacji gospodarczych w trybie incognito na temat podmiotu będącego konsumentem.

# <span id="page-14-2"></span>**4.1.1. Wygląd zapytania**

# **4.1.1.1. Dane autoryzacji**

Autoryzacja w tego typu zapytania jest spójna z innymi zapytania i została opisana w punkcie 2. Logowanie do systemu.

# **4.1.1.2. Dane zapytania**

Ta sekcja zapytania służy do przekazania danych identyfikujących konsumenta, który ma zostać sprawdzony. Sekcja zawiera trzy pola:

- Number służące do przekazania numeru identyfikującego podmiot,
- NumberType służące do przekazania typu numeru; typu *tns:ConsumerNumberType;* może przyjąć jedną z dwóch wartości *Pesel* lub *OtherNumber,*
- AuthorizationDate data wysłania zapytania (bieżąca data).

```
<soapenv:Body>
   <dto:SearchConsumerRequest>
     <dto:Number>value</dto:Number>
     <dto:NumberType>value</dto:NumberType>
     <dto:AuthorizationDate>value</dto:AuthorizationDate>
  </dto:SearchConsumerRequest>
</soapenv:Body>
```
# **4.1.1.3. Dane odpowiedzi**

W odpowiedzi na zapytanie dostajemy element typu InformationDisclosureResponse.

# **4.1.1.4. Przykład zapytania**

```
<soapenv:Envelope xmlns:soapenv="http://schemas.xmlsoap.org/soap/envelope/"
xmlns:aut="http://krd.pl/Authorization" xmlns:dto="http://krd.pl/Chase3.3/Dto">
   <soapenv:Header>
     <aut:Authorization>
       <aut:AuthorizationType>LoginAndPassword</aut:AuthorizationType>
       <aut:Login>login</aut:Login>
       <aut:Password>hasło</aut:Password>
```
Chase 3.3 – Specyfikacja techniczna Z dnia: 2023-10-06 2023/IT-P/001

Chase 3.3 Wersja dokumentacji: 3.3.0

```
 </aut:Authorization>
   </soapenv:Header>
   <soapenv:Body>
     <dto:SearchConsumerRequest>
       <dto:Number>24041803749</dto:Number>
       <dto:NumberType>Pesel</dto:NumberType>
       <dto:AuthorizationDate>2014-06-11T08:33:33</dto:AuthorizationDate>
     </dto:SearchConsumerRequest>
   </soapenv:Body>
</soapenv:Envelope>
```
# <span id="page-15-0"></span>*4.2. Metoda SearchNonConsumer*

Metoda SearchNonConsumer służy do pobierania informacji gospodarczych w trybie incognito na temat podmiotu nie będącego konsumentem (spółki, jednoosobowa działalność gospodarcza, itp.).

#### <span id="page-15-1"></span>**4.2.1. Wygląd zapytania**

#### **4.2.1.1. Dane autoryzacji**

Autoryzacja w tego typu zapytania jest spójna z innymi zapytania i została opisana w punkcie 2. Logowanie do systemu.

#### **4.2.1.2. Dane zapytania**

Ta sekcja zapytania służy do przekazania danych identyfikujących podmiot, który ma zostać sprawdzony. Sekcja zawiera pola:

- Number służące do przekazania numeru identyfikującego podmiot,
- NumberType służące do przekazania typu numeru; typu *tns:NonConsumerNumberType;* może przyjąć jedną z dwóch wartości *TaxId* lub *OtherNumber*.

```
<soapenv:Body>
   <dto:SearchNonConsumerRequest>
     <dto:Number>value</dto:Number>
     <dto:NumberType>value</dto:NumberType>
   </dto:SearchNonConsumerRequest>
</soapenv:Body>
```
# **4.2.1.3. Dane odpowiedzi**

W odpowiedzi na zapytanie dostajemy element typu InformationDisclosureResponse.

# **4.2.1.4. Przykład zapytania**

```
<soapenv:Envelope xmlns:soapenv="http://schemas.xmlsoap.org/soap/envelope/"
xmlns:aut="http://krd.pl/Authorization" xmlns:dto="http://krd.pl/Chase3.3/Dto">
   <soapenv:Header>
       <aut:Authorization>
          <aut:AuthorizationType>LoginAndPassword</aut:AuthorizationType>
          <aut:Login>login</aut:Login>
          <aut:Password>hasło</aut:Password>
       </aut:Authorization>
```
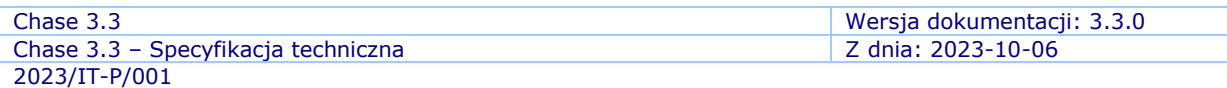

 </soapenv:Header> <soapenv:Body> <dto:SearchNonConsumerRequest> <dto:Number>3510419719</dto:Number> <dto:NumberType>TaxId</dto:NumberType> </dto:SearchNonConsumerRequest> </soapenv:Body> </soapenv:Envelope>

# <span id="page-17-0"></span>**5. Metody ujawnienia rejestru zapytań**

Operacja ujawnienia rejestru zapytań pozwala podmiotom uprawnionym na pobranie informacji o tym komu zostały ujawnione informacje gospodarcze o danym podmiocie i jakie informacje gospodarcze zostały ujawnione. Podmioty uprawnione zostały określone w art. 25 Ustawy o udostępnianiu informacji gospodarczych z dnia 9 kwietnia 2010r. Realizacja tej operacji składa się z 2 etapów:

*Etap 1*: pobranie streszczonego rejestru zapytań, w skład którego wchodzą informacje o podmiocie, któremu udostępniono informacje gospodarcze, numer raportu, który został zwrócony klientowi podczas zapytania oraz liczba spłaconych i niespłaconych zobowiązań w danym raporcie.

*Etap 2*: pobranie szczegółowego raportu zawierającego informacje gospodarcze o podmiocie za pomocą numeru raportu pozyskanego w wyniku zapytania z etapu 1.

Podmiot uprawniony może pozyskiwać informacje z rejestru zapytań konsumenta i podmiotu nie będącego konsumentem (spółki, jednoosobowej działalności gospodarczej, itp.).

# <span id="page-17-1"></span>*5.1. Metoda SearchRegistryReportConsumer*

Metoda SearchRegistryReportConsumer służy do pobierania informacji z rejestru zapytań konsumenta. Jest to realizacja etapu pierwszego operacji ujawnienia rejestru zapytań.

# <span id="page-17-2"></span>**5.1.1. Wygląd zapytania**

# **5.1.1.1. Dane autoryzacji**

Autoryzacja tego zapytania jest spójna z innymi zapytaniami i została opisana w punkcie 2. Logowanie do systemu.

# **5.1.1.2. Dane zapytania**

Ta sekcja zapytania służy do przekazania danych identyfikujących konsumenta, którego rejestr zapytań zostanie ujawniony. Sekcja zawiera trzy pola:

- RegistryReportNumber numer GUID, który identyfikuje zapytanie o ujawnienie rejestru zapytań, służący do pobrania szczegółowych raportów w etapie 2 (np. 693cfbe5-d0c5-4a7a-9c2c-d77f7cd51feb),
- Number numer identyfikujący konsumenta, na przykład numer PESEL,
- NumberType służy do przekazania typu numeru; typu *tns:ConsumerNumberType;* może przyjąć jedną z dwóch wartości *Pesel* lub *OtherNumber.*

```
<soapenv:Body>
      <reg:SearchRegistryReportConsumerRequest>
             <reg:RegistryReportNumber>value</reg:RegistryReportNumber>
              <reg:Number>value</reg:Number>
              <reg:NumberType>value</reg:NumberType>
      </reg:SearchRegistryReportConsumerRequest>
</soapenv:Body>
```
# **5.1.1.3. Dane odpowiedzi**

W odpowiedzi na zapytanie dostajemy element typu *RegistryReportResponse.*

# **5.1.1.4. Przykład zapytania**

```
<soapenv:Envelope xmlns:soapenv="http://schemas.xmlsoap.org/soap/envelope/"
xmlns:aut="http://krd.pl/Authorization"
xmlns:reg="http://krd.pl/Chase3.3/Dto/RegistryReport">
    <soapenv:Header>
       <aut:Authorization>
          <aut:AuthorizationType>LoginAndPassword</aut:AuthorizationType>
          <aut:Login>login</aut:Login>
          <aut:Password>hasło</aut:Password>
       </aut:Authorization>
    </soapenv:Header>
    <soapenv:Body>
       <reg:SearchRegistryReportConsumerRequest>
          <reg:RegistryReportNumber>ebf07dcd-e129-4c89-be43-bd0d56b2b553
</reg:RegistryReportNumber>
          <reg:Number>59121416634</reg:Number>
          <reg:NumberType>Pesel</reg:NumberType>
       </reg:SearchRegistryReportConsumerRequest>
    </soapenv:Body>
</soapenv:Envelope>
```
# <span id="page-18-0"></span>*5.2. Metoda SearchRegistryReportNonConsumer*

Metoda SearchRegistryReportNonConsumer służy do pobierania informacji z rejestru zapytań podmiotu nie będącego konsumentem (spółki, jednoosobowej działalności gospodarczej itp.). Jest to realizacja etapu pierwszego operacji ujawnienia rejestru zapytań.

# <span id="page-18-1"></span>**5.2.1. Wygląd zapytania**

# **5.2.1.1. Dane autoryzacji**

Autoryzacja tego zapytania jest spójna z innymi zapytaniami i została opisana w punkcie 2. Logowanie do systemu.

# **5.2.1.2. Dane zapytania**

Ta sekcja zapytania służy do przekazania danych identyfikujących podmiot, którego rejestr zapytań zostanie ujawniony. Sekcja zawiera trzy pola:

- RegistryReportNumber numer GUID, który identyfikuje zapytanie o ujawnienie rejestru zapytań, służący do pobrania szczegółowych raportów w etapie 2 (np. 693cfbe5-d0c5-4a7a-9c2c-d77f7cd51feb),
- Number numer identyfikujący podmiot, na przykład numer NIP,
- NumberType służy do przekazania typu numeru; typu *tns:NonConsumerNumberType;* może przyjąć jedną z dwóch wartości *TaxId* lub *OtherNumber.*

```
<soapenv:Body>
```

```
<reg:SearchRegistryReportNonConsumerRequest>
```

```
<reg:RegistryReportNumber>value</reg:RegistryReportNumber>
 <reg:Number>value</reg:Number>
```
Chase 3.3 Wersja dokumentacji: 3.3.0 Chase 3.3 – Specyfikacia techniczna Z dnia: 2023-10-06 2023/IT-P/001

 <reg:NumberType>value</reg:NumberType> </reg:SearchRegistryReportNonConsumerRequest> </soapenv:Body>

# **5.2.1.3. Dane odpowiedzi**

W odpowiedzi na zapytanie dostajemy element typu *RegistryReportResponse.*

# **5.2.1.4. Przykład zapytania**

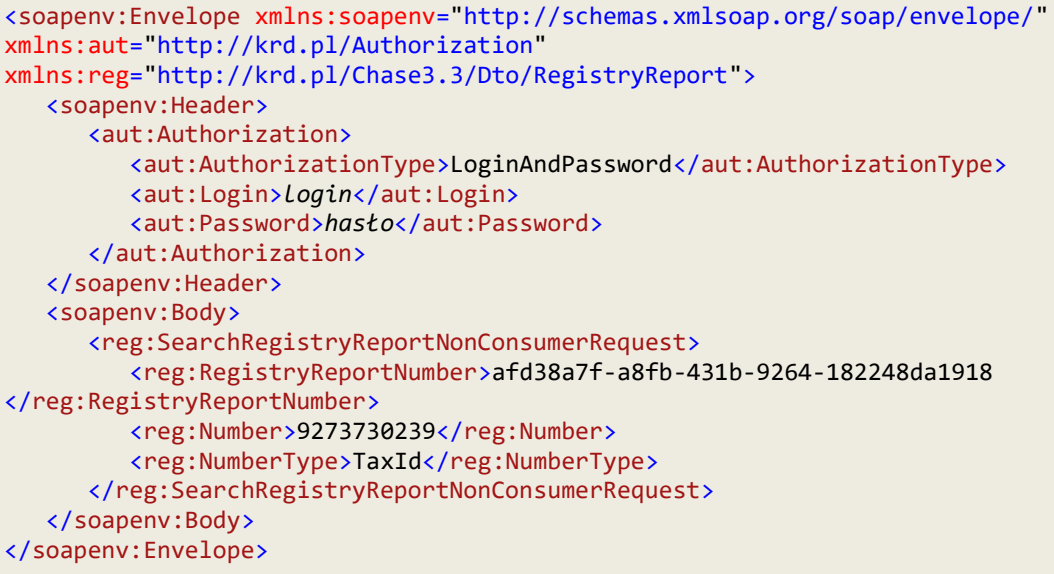

# <span id="page-19-0"></span>*5.3. Metoda GetGenericDisclosureReport*

Metoda GetGenericDisclosureReport służy do pobierania szczegółowego raportu z rejestru zapytań. Jest to realizacja drugiego etapu ujawnienia rejestru zapytań. Pobieranie szczegółowych raportów na podstawie ich numerów otrzymanych w wyniku zapytania etapu pierwszego jest możliwe przez 14 dni od momentu wysłania zapytania z etapu pierwszego (metody *SearchRegistryReportConsumer* oraz *SearchRegistryReportNonConsumer*).

# <span id="page-19-1"></span>**5.3.1. Wygląd zapytania**

# **5.3.1.1. Dane autoryzacji**

Autoryzacja tego zapytania jest spójna z innymi zapytaniami i została opisana w punkcie 2. Logowanie do systemu.

# **5.3.1.2. Dane zapytania**

Ta sekcja zapytania służy do przekazania danych identyfikujących szczegółowy raport z rejestru zapytań. Sekcja zawiera dwa pola:

• RegistryReportNumber – numer GUID, który identyfikuje zapytanie o ujawnienie rejestru zapytań. Jest to ten sam numer, który został podany w zapytaniu z etapu 1 (np. 693cfbe5-d0c5-4a7a-9c2cd77f7cd51feb),

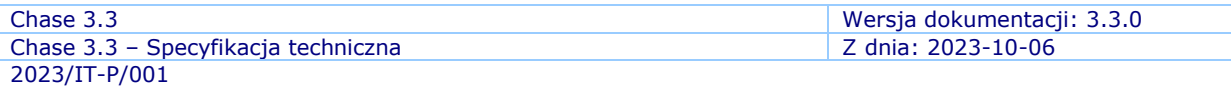

• GenericDisclosureReportNumber – numer raportu uzyskany w wyniku zapytania etapu 1.

```
<soapenv:Body>
 <reg:GenericDisclosureReportRequest>
  <reg:RegistryReportNumber>value</reg:RegistryReportNumber>
   <reg:GenericDisclosureReportNumber>value</reg:GenericDisclosureReportNumber>
 </reg:GenericDisclosureReportRequest>
</soapenv:Body>
```
#### **5.3.1.3. Dane odpowiedzi**

W odpowiedzi na zapytanie dostajemy element typu *GenericDisclosureReportResponse.*

#### **5.3.1.4. Przykład zapytania**

```
<soapenv:Envelope xmlns:soapenv="http://schemas.xmlsoap.org/soap/envelope/"
xmlns:aut="http://krd.pl/Authorization"
xmlns:reg="http://krd.pl/Chase3.3/Dto/RegistryReport">
    <soapenv:Header>
      <aut:Authorization>
          <aut:AuthorizationType>LoginAndPassword</aut:AuthorizationType>
          <aut:Login>login</aut:Login>
          <aut:Password>hasło</aut:Password>
       </aut:Authorization>
    </soapenv:Header>
    <soapenv:Body>
       <reg:GenericDisclosureReportRequest>
          <reg:RegistryReportNumber>afd38a7f-a8fb-431b-9264-
182248da1918</reg:RegistryReportNumber>
<reg:GenericDisclosureReportNumber>U2/0000000001/2018</reg:GenericDisclosureReportNumb
er>
       </reg:GenericDisclosureReportRequest>
    </soapenv:Body>
</soapenv:Envelope>
```
# <span id="page-21-0"></span>**6. Plik WSDL**

# <span id="page-21-2"></span><span id="page-21-1"></span>*6.1. Definicje typów*

# **6.1.1. Typ Report**

Element tego typu jest używany do zwrócenia informacji na temat zobowiązań wyszukiwanego podmiotu. Składa się z elementów:

- *ObligationInformations* zawierającego listę informacji o niespłaconych zobowiązaniach; typu *ArrayOfObligationInformation*,
- *PaidObligationInformations* zawierającego listę informacji o spłaconych zobowiązaniach; typu *ArrayOfPaidObligationInformation*.

```
<xs:complexType name="Report">
   <xs:sequence>
     <xs:element minOccurs="0" maxOccurs="1" name="ObligationInformations" 
type="tns:ArrayOfObligationInformation"/>
     <xs:element minOccurs="0" maxOccurs="1" name="PaidObligationInformations"
type="tns:ArrayOfPaidObligationInformation"/>
   </xs:sequence>
</xs:complexType>
```
# **6.1.2. Typ ArrayOfObligationInformation**

<span id="page-21-3"></span>Element tego typu jest używany do zwrócenia listy informacji o niespłaconych zobowiązaniach wyszukiwanego podmiotu. Zawiera w sobie nieograniczoną ilość elementów *ObligationInformation* typu *ObligationInformation.*

```
<xs:complexType name="ArrayOfObligationInformation">
    <xs:sequence>
       <xs:element minOccurs="0" maxOccurs="unbounded" name="ObligationInformation"
type="tns:ObligationInformation"/>
    </xs:sequence>
</xs:complexType>
```
# **6.1.3. Typ ObligationInformation**

<span id="page-21-4"></span>Element tego typu jest używany do zwrócenia informacji na temat pojedynczego niespłaconego zobowiązania wyszukiwanego podmiotu. Składa się z elementów:

- *Debtor* zawierający dane dłużnika, typu *Debtor*,
- *Provider* zawierający dane wierzyciela, typu *Provider*,
- *Title* zawierający tytuł zobowiązania,
- *Type* zawierający typ zobowiązania, przyjmujący wartości typu *ObligationType*,
- *CustomType* zawierający własny typ zobowiązania,
- *PaymentDate* zawierający wymaganą datę spłaty zobowiązania,
- *Proceedings* zawierający opis stanu postępowań wobec zobowiązania,
- *Objections* zawierający informacje o kwestionowaniu zobowiązania przez dłużnika bądź zarzutach przedawnienia względem zobowiązania,
- *NoObjections* flaga określająca, czy dłużnik kwestionuje zobowiązanie,
- *CallSent* zawierający datę wysłania wezwania do zapłaty,
- *Debt* zawierający kwotę zobowiązania, typu *Money*,
- *Arrears* zawierające kwotę zadłużenia, typu *Money*.

Dodatkowo zawiera atrybuty:

- *Category –* określający numer identyfikacyjny kategorii tytułu zobowiązania,
- *Subcategory* określający numer identyfikacyjny podkategorii tytułu zobowiązania.

Pola zawierają określone wartości liczbowe, dla których zostały opracowane słowniki udostępniane na zlecenie Klienta. Wartość w tych polach pojawia się po włączeniu uprawnień, zgodnie z ustaleniami biznesowymi.

```
<xs:complexType name="ObligationInformation">
         <xs:sequence>
           <xs:element minOccurs="0" maxOccurs="1" name="Debtor" type="tns:Debtor"/>
           <xs:element minOccurs="0" maxOccurs="1" name="Provider"
type="tns:Provider"/>
           <xs:element minOccurs="0" maxOccurs="1" name="Title" type="xs:string"/>
           <xs:element minOccurs="1" maxOccurs="1" name="Type"
type="tns:ObligationType"/>
           <xs:element minOccurs="0" maxOccurs="1" name="CustomType" type="xs:string"/>
           <xs:element minOccurs="1" maxOccurs="1" name="PaymentDate"
type="xs:dateTime"/>
           <xs:element minOccurs="0" maxOccurs="1" name="Proceedings"
type="xs:string"/>
           <xs:element minOccurs="0" maxOccurs="1" name="Objections" type="xs:string"/>
           <xs:element minOccurs="1" maxOccurs="1" name="NoObjections"
type="xs:boolean"/>
           <xs:element minOccurs="1" maxOccurs="1" name="CallSent" type="xs:dateTime"/>
           <xs:element minOccurs="0" maxOccurs="1" name="Debt" type="tns:Money"/>
           <xs:element minOccurs="0" maxOccurs="1" name="Arrears" type="tns:Money"/>
         </xs:sequence>
         <xs:attribute name="category" type="xs:int" use="required"/>
         <xs:attribute name="subcategory" type="xs:int"/>
</xs:complexType>
```
# **6.1.4. Typ ArrayOfPaidObligationInformation**

<span id="page-22-0"></span>Element tego typu jest używany do zwrócenia listy informacji o spłaconych zobowiązaniach wyszukiwanego podmiotu. Zawiera w sobie nieograniczoną ilość elementów *PaidObligationInformation* typu *PaidObligationInformation*.

```
<xs:complexType name="ArrayOfPaidObligationInformation">
   <xs:sequence>
       <xs:element minOccurs="0" maxOccurs="unbounded" name="PaidObligationInformation"
type="tns:PaidObligationInformation"/>
    </xs:sequence>
</xs:complexType>
```
# **6.1.5. Typ PaidObligationInformation**

<span id="page-22-1"></span>Element tego typu jest używany do zwrócenia informacji na temat pojedynczego spłaconego zobowiązania wyszukiwanego podmiotu. Składa się z elementów:

• *Provider* – zawierający dane wierzyciela, typu *Provider*,

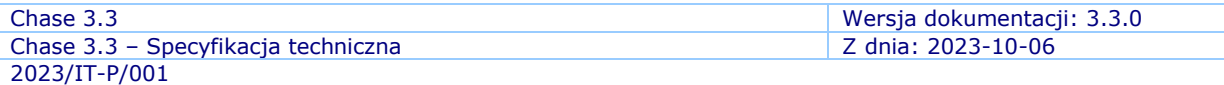

- *ShowProvider* określający, czy dane wierzyciela mają być widoczne,
- *PaidObligationsForSubjects* zawierające pogrupowane informacje o spłaconych zobowiązaniach, typu *ArrayOfPaidObligationsForSubject*.

```
<xs:complexType name="PaidObligationInformation">
   <xs:sequence>
     <xs:element minOccurs="0" maxOccurs="1" name="Provider" type="tns:PProvider"/>
 <xs:element minOccurs="1" maxOccurs="1" name="ShowProvider" type="xs:boolean"/>
 <xs:element minOccurs="0" maxOccurs="1" name="PaidObligationsForSubjects"
type="tns:ArrayOfPaidObligationsForSubject"/>
   </xs:sequence>
</xs:complexType>
```
# **6.1.6. Typ ArrayOfPaidObligationsForSubject**

<span id="page-23-0"></span>Element tego typu jest używany do zwrócenia listy informacji o spłaconych zobowiązaniach pogrupowanych po podmiocie. Zawiera w sobie nieograniczoną ilość elementów *PaidObligationsForSubject* typu *PaidObligationsForSubject*.

```
<xs:complexType name="ArrayOfPaidObligationsForSubject">
   <xs:sequence>
     <xs:element minOccurs="0" maxOccurs="unbounded" name="PaidObligationsForSubject"
nillable="true" type="tns:PaidObligationsForSubject"/>
   </xs:sequence>
</xs:complexType>
```
# **6.1.7. Typ PaidObligationsForSubject**

<span id="page-23-1"></span>Element tego typu jest używany do przekazywania listy informacji o spłaconych zobowiązaniach dla określonego podmiotu. Składa się z elementów:

- *Subject* zawierających dane podmiotu, typu *Subject*,
- *PaidObligations* zawierających listę zobowiązań, typu *ArrayOfPaidObligation*.

```
<xs:complexType name="PaidObligationsForSubject">
  <xs:sequence>
    <xs:element minOccurs="0" maxOccurs="1" name="Subject" type="tns:Subject"/>
    <xs:element minOccurs="0" maxOccurs="1" name="PaidObligations"
type="tns:ArrayOfPaidObligation"/>
  </xs:sequence>
</xs:complexType>
```
# **6.1.8. Typ ArrayOfPaidObligation**

<span id="page-23-2"></span>Element tego typu jest używany do zwrócenia listy spłaconych zobowiązań. Zawiera w sobie nieograniczoną ilość elementów *PaidObligation* typu *PaidObligation*.

```
<xs:complexType name="ArrayOfPaidObligation">
  <xs:sequence>
     <xs:element minOccurs="0" maxOccurs="unbounded" name="PaidObligation"
nillable="true" type="tns:PaidObligation"/>
  </xs:sequence>
</xs:complexType>
```
# **6.1.9. Typ PaidObligation**

<span id="page-24-0"></span>Element tego typu służy do zwracania informacji o pojedynczym spłaconym zobowiązaniu. Składa się z:

- *Currency* określające walutę zobowiązania, typu *Currency*,
- *TotalDebt* określające kwotę zobowiązania,
- *PaidDebt* określające spłaconą kwotę zobowiązania,
- *DueDate* określające datę wymagalności zobowiązania,
- *PaidDate* określające datę spłaty zobowiązania,
- *Reason*, *CustomReason* określające powód dodania zobowiązania,
- *IsSumOfInstalments* flaga określająca, czy informacja dotyczy sumy kwot,
- *TotalDebtPLN* określające kwotę zobowiązania w PLN,
- *PaidDebtPLN* określające spłaconą kwotę zobowiązania w PLN.

Dodatkowo zawiera atrybuty:

- *Category –* określający numer identyfikacyjny kategorii tytułu zobowiązania,
- *Subcategory* określający numer identyfikacyjny podkategorii tytułu zobowiązania.

Pola zawierają określone wartości liczbowe, dla których zostały opracowane słowniki udostępniane na zlecenie Klienta. Wartość w tych polach pojawia się po włączeniu uprawnień, zgodnie z ustaleniami biznesowymi.

```
<xs:complexType name="PaidObligation">
   <xs:sequence>
     <xs:element minOccurs="1" maxOccurs="1" name="Currency" type="tns:Currency"/>
     <xs:element minOccurs="1" maxOccurs="1" name="TotalDebt" type="xs:decimal"/>
 <xs:element minOccurs="1" maxOccurs="1" name="PaidDebt" type="xs:decimal"/>
 <xs:element minOccurs="1" maxOccurs="1" name="DueDate" type="xs:dateTime"/>
 <xs:element minOccurs="1" maxOccurs="1" name="PaidDate" type="xs:dateTime"/>
 <xs:element minOccurs="0" maxOccurs="1" name="Reason" type="xs:string"/>
     <xs:element minOccurs="0" maxOccurs="1" name="CustomReason" type="xs:string"/>
     <xs:element minOccurs="1" maxOccurs="1" name="IsSumOfInstalments"
type="xs:boolean"/>
     <xs:element minOccurs="1" maxOccurs="1" name="TotalDebtPLN" type="xs:decimal"/>
     <xs:element minOccurs="1" maxOccurs="1" name="PaidDebtPLN" type="xs:decimal"/>
   </xs:sequence>
  <xs:attribute name="category" type="xs:int" use="required"/>
  <xs:attribute name="subcategory" type="xs:int"/>
</xs:complexType>
```
# **6.1.10. Typ PProvider**

<span id="page-24-1"></span>Element tego typu służy do zwracania informacji na temat udostępniającego informację o spłaconych zobowiązaniach. Może przyjąć jedną z trzech możliwych wartości:

- *LegalPerson* gdy udostępniającym informacje jest firma lub instytucja, typu *LegalPersonPProvider*,
- *Entrepreneur* gdy udostępniającym informacje jest osoba prowadząca jednoosobową działalność gospodarczą, typu *EntrepreneurPProvider*,
- *Consumer* gdy udostępniającym informacje jest konsument, typu *ConsumerPProvider*.

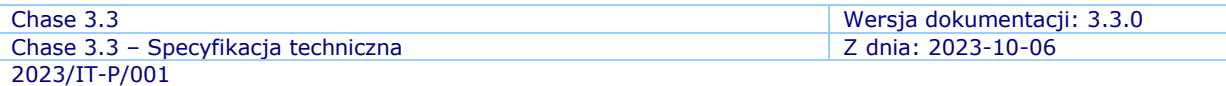

Dodatkowo zawiera atrybuty:

• *Category –* określający numer identyfikacyjny kategorii branży wierzyciela.

Pole zawiera określone wartości liczbowe, dla których został opracowany słownik udostępniany na zlecenie Klienta. Wartość w tym polu pojawia się po włączeniu uprawnień, zgodnie z ustaleniami biznesowymi.

```
<xs:complexType name="PProvider">
  <xs:sequence>
     <xs:choice minOccurs="1" maxOccurs="1">
       <xs:element minOccurs="0" maxOccurs="1" name="LegalPerson"
type="tns:LegalPersonPProvider"/>
      <xs:element minOccurs="0" maxOccurs="1" name="Entrepreneur"
type="tns:EntrepreneurPProvider"/>
       <xs:element minOccurs="0" maxOccurs="1" name="Consumer"
type="tns:ConsumerPProvider"/>
    </xs:choice>
   </xs:sequence>
  <xs:attribute name="category" type="xs:int" use="required"/>
</xs:complexType>
```
# **6.1.11. Typ LegalPersonPProvider**

<span id="page-25-0"></span>Element tego typu zawiera dane firmy lub instytucji. Składa się z:

- *IdentityNumber* określający numer identyfikacyjny, typu *NonConsumerIdentityNumber*,
- *Name* określający nazwę firmy lub instytucji,
- *SeatAddress* określający adres siedziby, typu *Address*,
- *Branch* określający branżę w jakiej działa firma lub instytucja,
- *Ekd*  określający numer EKD.

```
<xs:complexType name="LegalPersonPProvider">
   <xs:sequence>
    <xs:element minOccurs="0" maxOccurs="1" name="IdentityNumber"
type="tns:NonConsumerIdentityNumber"/>
    <xs:element minOccurs="0" maxOccurs="1" name="Name" type="xs:string"/>
    <xs:element minOccurs="0" maxOccurs="1" name="SeatAddress" type="tns:Address"/>
    <xs:element minOccurs="0" maxOccurs="1" name="Branch" type="xs:string"/>
    <xs:element minOccurs="0" maxOccurs="1" name="Ekd" type="xs:string"/>
  </xs:sequence>
</xs:complexType>
```
# **6.1.12. Typ EntrepreneurPProvider**

<span id="page-25-1"></span>Element tego typu zawiera dane osoby prowadzącej jednoosobową działalność gospodarczą. Składa się z:

- *IdentityNumber* określający numer identyfikacyjny, typu *NonConsumerIdentityNumber*,
- *Name* określający nazwę działalności,
- *SeatAddress* określający adres siedziby, typu *Address*,
- *LivingAddress* określający adres zamieszkania, typu *Address*,

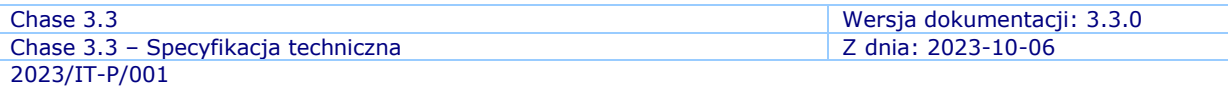

- *CorrespondenceAddress* określający adres korespondencyjny, typu *Address*,
- *Branch* określający branżę w jakiej działa firma lub instytucja,
- *Ekd*  określający numer EKD.

```
<xs:complexType name="EntrepreneurPProvider">
   <xs:sequence>
     <xs:element minOccurs="0" maxOccurs="1" name="IdentityNumber"
type="tns:NonConsumerIdentityNumber"/>
 <xs:element minOccurs="0" maxOccurs="1" name="Name" type="xs:string"/>
 <xs:element minOccurs="0" maxOccurs="1" name="SeatAddress" type="tns:Address"/>
 <xs:element minOccurs="0" maxOccurs="1" name="LivingAddress" type="tns:Address"/>
     <xs:element minOccurs="0" maxOccurs="1" name="CorrespondenceAddress"
type="tns:Address"/>
     <xs:element minOccurs="0" maxOccurs="1" name="Branch" type="xs:string"/>
     <xs:element minOccurs="0" maxOccurs="1" name="Ekd" type="xs:string"/>
   </xs:sequence>
</xs:complexType>
```
# **6.1.13. Typ ConsumerPProvider**

<span id="page-26-0"></span>Element tego typu nie jest aktualnie wykorzystywany w systemie.

```
<xs:complexType name="ConsumerPProvider"/>
```
# **6.1.14. Typ Subject**

Element tego typu służy do zwracania informacji na temat podmiotu, który spłacił zobowiązanie. Może przyjąć jedną z trzech możliwych wartości:

- *LegalPerson* gdy podmiotem jest firma lub instytucja, typu *LegalPersonSubject*,
- *Entrepreneur* gdy podmiotem jest osoba prowadząca jednoosobową działalność gospodarczą, typu *EntrepreneurSubject*,
- *Consumer* gdy podmiotem jest konsument, typu *ConsumerSubject*.

```
<xs:complexType name="Subject">
   <xs:sequence>
     <xs:choice minOccurs="1" maxOccurs="1">
       <xs:element minOccurs="0" maxOccurs="1" name="LegalPerson"
type="tns:LegalPersonSubject"/>
       <xs:element minOccurs="0" maxOccurs="1" name="Entrepreneur"
type="tns:EntrepreneurSubject"/>
       <xs:element minOccurs="0" maxOccurs="1" name="Consumer"
type="tns:ConsumerSubject"/>
     </xs:choice>
   </xs:sequence>
</xs:complexType>
```
# **6.1.15. Typ LegalPersonSubject**

<span id="page-26-2"></span>Element tego typu służy do przekazania informacji na temat podmiotu będącego firmą lub instytucją. Składa się z:

• *IdentityNumber* – określający numer identyfikacyjny, typu *NonConsumerIdentityNumber*,

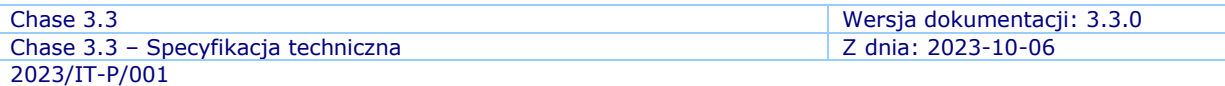

- *Name* określający nazwę firmy lub instytucji,
- *SeatAddress* określający adres siedziby, typu *Address*.

```
<xs:complexType name="LegalPersonSubject">
   <xs:sequence>
     <xs:element minOccurs="0" maxOccurs="1" name="IdentityNumber"
type="tns:NonConsumerIdentityNumber"/>
    <xs:element minOccurs="0" maxOccurs="1" name="Name" type="xs:string"/>
     <xs:element minOccurs="0" maxOccurs="1" name="SeatAddress" type="tns:Address"/>
   </xs:sequence>
</xs:complexType>
```
#### **6.1.16. Typ EntrepreneurSubject**

<span id="page-27-0"></span>Element tego typu służy do przekazania informacji na temat podmiotu będącego osobą prowadzącą jednoosobową działalność gospodarczą. Składa się z:

- *IdentityNumber* określający numer identyfikacyjny, typu *NonConsumerIdentityNumber*,
- *Name* określający nazwę,
- *SeatAddress* określający adres siedziby, typu *Address*,
- *CorrespondenceAddress* określający adres korespondencyjny, typu *Address*.

```
<xs:complexType name="EntrepreneurSubject">
   <xs:sequence>
     <xs:element minOccurs="0" maxOccurs="1" name="IdentityNumber"
type="tns:NonConsumerIdentityNumber"/>
 <xs:element minOccurs="0" maxOccurs="1" name="Name" type="xs:string"/>
 <xs:element minOccurs="0" maxOccurs="1" name="SeatAddress" type="tns:Address"/>
 <xs:element minOccurs="0" maxOccurs="1" name="CorrespondenceAddress"
type="tns:Address"/>
   </xs:sequence>
</xs:complexType>
```
# **6.1.17. Typ ConsumerSubject**

<span id="page-27-1"></span>Element tego typu służy do przekazania informacji na temat podmiotu będącego konsumentem. Składa się z:

- *IdentityNumber* określający numer identyfikacyjny, typu *ConsumerIdentityNumber*,
- *FirstName –* określający imię konsumenta,
- *SecondName* określający drugie imię konsumenta,
- *Surname* określający nazwisko konsumenta.
- *Address* określający adres, typu *Address*.
- *AddressForMail –* określający adres korespondencyjny, typu *Address*.

```
<xs:complexType name="ConsumerSubject">
   <xs:sequence>
     <xs:element minOccurs="0" maxOccurs="1" name="IdentityNumber"
type="tns:ConsumerIdentityNumber"/>
    <xs:element minOccurs="0" maxOccurs="1" name="FirstName" type="xs:string"/>
```

```
Chase 3.3 Wersja dokumentacji: 3.3.0
Chase 3.3 – Specyfikacja techniczna Z dnia: 2023-10-06
2023/IT-P/001
```

```
 <xs:element minOccurs="0" maxOccurs="1" name="SecondName" type="xs:string"/>
    <xs:element minOccurs="0" maxOccurs="1" name="Surname" type="xs:string"/>
    <xs:element minOccurs="0" maxOccurs="1" name="Address" type="tns:Address"/>
    <xs:element minOccurs="0" maxOccurs="1" name="AddressForMail" type="tns:Address"/>
  </xs:sequence>
</xs:complexType>
```
#### **6.1.18. Typ InformationDisclosureResponse**

<span id="page-28-0"></span>Jest to główny element odpowiedzi zawierający raport z zapytania o informacje gospodarcze. Zawiera elementy:

• *DisclosureReport* – raport z udostępnionych informacji gospodarczych.

```
<xs:element name="InformationDisclosureResponse">
  <xs:complexType>
     <xs:sequence>
      <xs:element minOccurs="0" maxOccurs="1" name="DisclosureReport"
type="tns:DisclosureReport"/>
     </xs:sequence>
   </xs:complexType>
</xs:element>
```
# **6.1.19. Typ DisclosureReport**

<span id="page-28-1"></span>Element tego typu zawiera raport z udostępnionych Informacji gospodarczych. Zawiera elementy:

- *Number* numer raportu,
- *Created* data utworzenia raportu,
- *SearchCriterion* kryterium wyszukiwania Informacji,
- *Requester* podmiot pytający o informacje gospodarcze,
- *Summary* podsumowanie informacji o niespłaconych zobowiązaniach,
- *PositiveInformationSummary* podsumowanie informacji o spłaconych zobowiązaniach,
- *Report* szczegółowy raport na temat zobowiązań.

```
<xs:complexType name="DisclosureReport">
  <xs:sequence>
    <xs:element minOccurs="0" maxOccurs="1" name="Number" type="xs:string"/>
     <xs:element minOccurs="1" maxOccurs="1" name="Created" type="xs:dateTime"/>
    <xs:element minOccurs="0" maxOccurs="1" name="SearchCriterion"
type="tns:SearchCriterion"/>
    <xs:element minOccurs="0" maxOccurs="1" name="Requester" type="tns:Requester"/>
     <xs:element minOccurs="0" maxOccurs="1" name="Summary" type="tns:Summary"/>
    <xs:element minOccurs="0" maxOccurs="1" name="PositiveInformationSummary"
type="tns:PositiveInformationSummary"/>
    <xs:element minOccurs="0" maxOccurs="1" name="Report" type="tns:Report"/>
   </xs:sequence>
</xs:complexType>
```
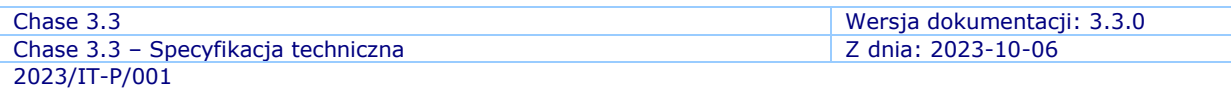

# **6.1.20. Typ SearchCriterion**

<span id="page-29-0"></span>Element tego typu zawiera kryterium wyszukiwania podane przez podmiot pytający. Zawiera elementy:

- *NonConsumerIdentityNumber* numer identyfikacyjny podmiotu niebędącego konsumentem,
- *ConsumerIdentityNumber* numer identyfikacyjny podmiotu będącego konsumentem,
- *Name* nazwa dłużnika,
- *AuthorizationDate* datę wystawienia upoważnienia przez konsumenta do ujawnienia jego danych,
- *SearchType* typ wyszukiwania (wyszukiwanie normalnie, wyszukiwanie siebie),
- *SearchCriterionType* typ kryterium wyszukiwania.

```
<xs:complexType name="SearchCriterion">
   <xs:sequence>
     <xs:element minOccurs="0" maxOccurs="1" name="NonConsumerIdentityNumber"
type="tns:NonConsumerIdentityNumber"/>
     <xs:element minOccurs="0" maxOccurs="1" name="ConsumerIdentityNumber"
type="tns:ConsumerIdentityNumber"/>
     <xs:element minOccurs="0" maxOccurs="1" name="Name" type="xs:string"/>
     <xs:element minOccurs="0" maxOccurs="1" name="AuthorizationDate"
type="xs:dateTime"/>
    <xs:element minOccurs="1" maxOccurs="1" name="SearchType" type="tns:SearchType"/>
     <xs:element minOccurs="1" maxOccurs="1" name="SearchCriterionType"
type="tns:SearchCriterionType"/>
   </xs:sequence>
</xs:complexType>
```
# **6.1.21. Typ NonConsumerIdentityNumber**

<span id="page-29-1"></span>Element tego typu zawiera kryterium wyszukiwania podmiotu niebędącego konsumentem. Składa się z jednego z elementów:

- *TaxId* numer NIP podmiotu,
- *Custom* inny numer identyfikacyjny.

```
<xs:complexType name="NonConsumerIdentityNumber">
  <xs:sequence>
    <xs:choice minOccurs="1" maxOccurs="1">
      <xs:element minOccurs="0" maxOccurs="1" name="TaxId" type="xs:string"/>
      <xs:element minOccurs="0" maxOccurs="1" name="Custom" type="tns:CustomNumber"/>
    </xs:choice>
  </xs:sequence>
</xs:complexType>
```
# **6.1.22. Typ CustomNumber**

<span id="page-29-2"></span>Element tego typu zawiera inny numer identyfikacyjny zdefiniowany przez użytkownika. Rozszerzony jest o atrybut *type* zawierający nazwę identyfikatora.

```
<xs:complexType name="CustomNumber">
 <xs:simpleContent>
```
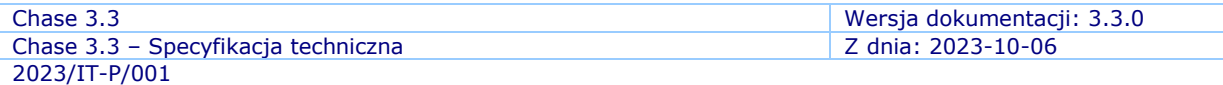

```
 <xs:extension base="xs:string">
       <xs:attribute name="type" type="xs:string"/>
    </xs:extension>
  </xs:simpleContent>
</xs:complexType>
```
#### **6.1.23. Typ ConsumerIdentityNumber**

<span id="page-30-0"></span>Element tego typu zawiera kryterium wyszukiwania podmiotu będącego konsumentem. Składa się z jednego z elementów:

- *Pesel* numer PESEL,
- *Custom* inny numer identyfikacyjny.

```
<xs:complexType name="ConsumerIdentityNumber">
   <xs:sequence>
    <xs:choice minOccurs="1" maxOccurs="1">
       <xs:element minOccurs="0" maxOccurs="1" name="Custom" type="tns:CustomNumber"/>
       <xs:element minOccurs="0" maxOccurs="1" name="Pesel" type="xs:string"/>
     </xs:choice>
   </xs:sequence>
</xs:complexType>
```
# **6.1.24. Typ SearchType**

<span id="page-30-1"></span>Elementy tego typu zawierają informację o tym, jaki został określony rodzaj wyszukiwania. Przyjmuje jedną z wartości:

- *RegularSearch* wyszukiwanie standardowe,
- *SelfSearch* wyszukiwanie siebie.

```
<xs:simpleType name="SearchType">
   <xs:restriction base="xs:string">
    <xs:enumeration value="RegularSearch"/>
     <xs:enumeration value="SelfSearch"/>
   </xs:restriction>
</xs:simpleType>
```
# **6.1.25. Typ SearchCriterionType**

<span id="page-30-2"></span>Elementy tego typu zawierają informację o tym, jaki został określony rodzaj kryterium wyszukiwania. Przyjmuje jedną z wartości:

- *Pesel* numer PESEL,
- *TaxId* numer NIP,
- *Name* imię dłużnika,
- *OtherThanPesel* inny niż numer PESEL,
- *OtherThanTaxId* inny niż numer NIP.

```
<xs:simpleType name="SearchCriterionType">
  <xs:restriction base="xs:string">
    <xs:enumeration value="Pesel"/>
     <xs:enumeration value="TaxId"/>
     <xs:enumeration value="Name"/>
```
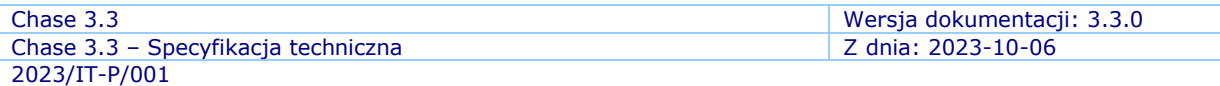

```
 <xs:enumeration value="OtherThanPesel"/>
    <xs:enumeration value="OtherThanTaxId"/>
  </xs:restriction>
</xs:simpleType>
```
#### **6.1.26. Typ Requester**

<span id="page-31-0"></span>Elementy tego typu zawierają informację podmiocie, któremu udostępniono informacje gospodarcze. Zawiera elementy:

- *LoginFullName* pełna nazwa podmiotu,
- *LoginName* login podmiotu

oraz jeden z elementów:

- *LegalPerson* dane osoby prawnej,
- *Entrepreneur* dane przedsiębiorcy,
- *Consumer* dane konsumenta.

```
<xs:complexType name="Requester">
  <xs:sequence>
    <xs:choice minOccurs="1" maxOccurs="1">
       <xs:element minOccurs="0" maxOccurs="1" name="LegalPerson"
type="tns:LegalPersonMin"/>
       <xs:element minOccurs="0" maxOccurs="1" name="Consumer" type="tns:ConsumerMin"/>
       <xs:element minOccurs="0" maxOccurs="1" name="Entrepreneur"
type="tns:EntrepreneurMin"/>
     </xs:choice>
     <xs:element minOccurs="0" maxOccurs="1" name="LoginFullName" type="xs:string"/>
     <xs:element minOccurs="0" maxOccurs="1" name="LoginName" type="xs:string"/>
  </xs:sequence>
</xs:complexType>
```
# **6.1.27. Typ LegalPersonMin**

<span id="page-31-1"></span>Element tego typu służy do przekazania minimalnego zestawu informacji o firmie. Zawiera elementy:

- *Name* nazwa firmy,
- *IdentityNumber* numer identyfikacyjny firmy,
- *SeatAddress* adres siedziby firmy.

```
<xs:complexType name="LegalPersonMin">
   <xs:sequence>
    <xs:element minOccurs="0" maxOccurs="1" name="Name" type="xs:string"/>
    <xs:element minOccurs="0" maxOccurs="1" name="IdentityNumber"
type="tns:NonConsumerIdentityNumber"/>
    <xs:element minOccurs="0" maxOccurs="1" name="SeatAddress" type="tns:Address"/>
   </xs:sequence>
</xs:complexType>
```
# **6.1.28. Typ ConsumerMin**

<span id="page-31-2"></span>Element tego typu służy do przekazania minimalnego zestawu informacji o konsumencie. Zawiera elementy:

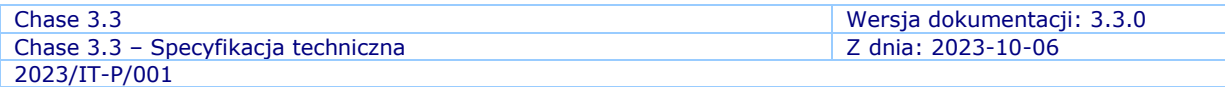

- *FirstName* pierwsze imię,
- *SecondName* drugie imię,
- *Surname* nazwisko,
- *IdentityNumber* numer identyfikacyjny.

```
<xs:complexType name="ConsumerMin">
   <xs:sequence>
    <xs:element minOccurs="0" maxOccurs="1" name="FirstName" type="xs:string"/>
     <xs:element minOccurs="0" maxOccurs="1" name="SecondName" type="xs:string"/>
    <xs:element minOccurs="0" maxOccurs="1" name="Surname" type="xs:string"/>
    <xs:element minOccurs="0" maxOccurs="1" name="IdentityNumber"
type="tns:ConsumerIdentityNumber"/>
   </xs:sequence>
</xs:complexType>
```
# **6.1.29. Typ EntrepreneurMin**

<span id="page-32-0"></span>Element tego typu służy do przekazania minimalnego zestawu informacji o przedsiębiorcy. Zawiera element:

- *Name* nazwa przedsiębiorstwa,
- *AddressForMail* adres korespondencyjny,
- *ResidenceAddress* adres zamieszkania,
- *SeatAddress* adres siedziby,
- *NonConsumerIdentityNumber* numer identyfikacyjny,
- *FirstName* pierwsze imię,
- *Surname* nazwiwsko.

```
<xs:complexType name="EntrepreneurMin">
   <xs:sequence>
    <xs:element minOccurs="0" maxOccurs="1" name="Name" type="xs:string"/>
    <xs:element minOccurs="0" maxOccurs="1" name="AddressForMail" type="tns:Address"/>
     <xs:element minOccurs="0" maxOccurs="1" name="ResidenceAddress"
type="tns:Address"/>
    <xs:element minOccurs="0" maxOccurs="1" name="SeatAddress" type="tns:Address"/>
    <xs:element minOccurs="0" maxOccurs="1" name="NonConsumerIdentityNumber"
type="tns:NonConsumerIdentityNumber"/>
    <xs:element minOccurs="0" maxOccurs="1" name="FirstName" type="xs:string"/>
    <xs:element minOccurs="0" maxOccurs="1" name="Surname" type="xs:string"/>
   </xs:sequence>
</xs:complexType>
```
# **6.1.30. Typ Address**

<span id="page-32-1"></span>Element tego typu służy do przekazania informacji o adresie w postaci linii. Zawiera elementy:

• *Line* – pojedyncza linia adresu.

```
<xs:complexType name="Address">
  <xs:sequence>
   <xs:element minOccurs="0" maxOccurs="unbounded" name="Line" type="xs:string"/>
```

```
Chase 3.3 Wersja dokumentacji: 3.3.0
Chase 3.3 – Specyfikacja techniczna Z dnia: 2023-10-06
2023/IT-P/001
```

```
 </xs:sequence>
</xs:complexType>
```
# **6.1.31. Typ Summary**

Element tego typu służy do przekazania danych podsumowujących niespłacone zobowiązania. Zawiera elementy:

- *InformationCount* całkowita ilość informacji gospodarczych (w tym polu jest prezentowana łączna ilość zobowiązań negatywnych i informacji o posłużeniu się sfałszowanym dokumentem),
- *OInformationCount* ilość elementów zawierających szczegółowe dane o ujawnionych informacjach gospodarczych dotyczących zadłużenia (w tym polu jest prezentowana tylko łączna ilość zobowiązań negatywnych),
- *DInformationCount* ilość elementów zawierających szczegółowe dane o ujawnionych informacjach gospodarczych dotyczących posłużenia się sfałszowanym dokumentem (w tym polu jest prezentowana tylko łączna ilość informacji o posłużeniu się sfałszowanym dokumentem),
- *DebtorsCount* ilość spraw, z jakich pochodzą zobowiązania negatywne (sprawa = dłużnik. Informacyjnie – czasami dany wierzyciel może dodać kilka spraw z np. pojedynczymi zobowiązaniami i dotyczą one tego samego dłużnika. Zalecamy jednak, aby zobowiązania tego samego dłużnika były agregowane w jednej sprawie zamiast kilku),
- *CreditorsCount* ilość wierzycieli danego dłużnika,
- *TotalArrears* łączna suma długów.

```
<xs:complexType name="Summary">
  <xs:sequence>
    <xs:element minOccurs="1" maxOccurs="1" name="InformationCount" type="xs:int"/>
    <xs:element minOccurs="1" maxOccurs="1" name="OInformationCount" type="xs:int"/>
    <xs:element minOccurs="1" maxOccurs="1" name="DInformationCount" type="xs:int"/>
    <xs:element minOccurs="1" maxOccurs="1" name="DebtorsCount" type="xs:int"/>
    <xs:element minOccurs="1" maxOccurs="1" name="CreditorsCount" type="xs:int"/>
    <xs:element minOccurs="0" maxOccurs="1" name="TotalArrears" type="tns:Money"/>
  </xs:sequence>
</xs:complexType>
```
# **6.1.32. Typ PositiveInformationSummary**

<span id="page-33-1"></span>Element tego typu służy do przekazania danych podsumowujących spłacone zobowiązania. Zawiera elementy:

- *ProvidersCount* ilość wierzycieli danego kontrahenta,
- *PaidObligationsCount* ilość elementów zawierających szczegółowe dane o ujawnionych informacjach gospodarczych dotyczących spłaconego zobowiązania (w tym polu jest prezentowana łączna ilość zobowiązań pozytywnych),
- *AveragePaidDebt* średnia wartość spłaconych zobowiązań,
- *AveragePaymentTimeInDays* średnia ilość dni pomiędzy terminem płatności i terminem wymagalności,
- *SumPaidDebt* suma spłaconych zobowiązań.

<xs:complexType name="PositiveInformationSummary">

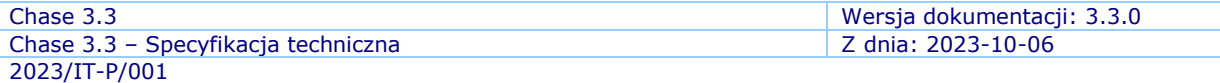

```
 <xs:sequence>
     <xs:element minOccurs="1" maxOccurs="1" name="ProvidersCount" type="xs:int"/>
     <xs:element minOccurs="1" maxOccurs="1" name="PaidObligationsCount"
type="xs:int"/>
    <xs:element minOccurs="1" maxOccurs="1" name="AveragePaidDebt" type="xs:decimal"/>
     <xs:element minOccurs="1" maxOccurs="1" name="AveragePaymentTimeInDays"
type="xs:int"/>
    <xs:element minOccurs="1" maxOccurs="1" name="SumPaidDebt" type="xs:decimal"/>
   </xs:sequence>
</xs:complexType>
```
#### **6.1.33. Typ Provider**

<span id="page-34-0"></span>Element tego typu służy do przekazania danych wierzyciela. Składa się z jednego z elementów:

- *Consumer* gdy wierzyciel jest konsumentem,
- *Entrepreneur* gdy wierzyciel jest przedsiębiorcą,
- *LegalPerson* gdy wierzyciel jest firmą.

Dodatkowo zawiera atrybuty:

• *Category –* określający numer identyfikacyjny kategorii branży wierzyciela.

Pole zawiera określone wartości liczbowe, dla których został opracowany słownik udostępniany na zlecenie Klienta. Wartość w tym polu pojawia się po włączeniu uprawnień, zgodnie z ustaleniami biznesowymi.

```
<xs:complexType name="Provider">
  <xs:sequence>
     <xs:choice minOccurs="1" maxOccurs="1">
       <xs:element minOccurs="0" maxOccurs="1" name="Consumer" type="tns:Consumer"/>
      <xs:element minOccurs="0" maxOccurs="1" name="Entrepreneur"
type="tns:Entrepreneur"/>
      <xs:element minOccurs="0" maxOccurs="1" name="LegalPerson"
type="tns:LegalPerson"/>
     </xs:choice>
   </xs:sequence>
   <xs:attribute name="category" type="xs:int" use="required"/>
</xs:complexType>
```
#### **6.1.34. Typ Consumer**

<span id="page-34-1"></span>Element tego typu służy do przekazania pełnych danych konsumenta. Jest rozszerzeniem typu ConsumerMin z dodatkowymi elementami:

- *Address* adres zamieszkania,
- *AddressForMail* adres korespondencyjny,
- *DocumentNumber* document identefikujący konsumenta.

```
<xs:complexType name="Consumer">
   <xs:complexContent mixed="false">
     <xs:extension base="tns:ConsumerMin">
       <xs:sequence>
         <xs:element minOccurs="0" maxOccurs="1" name="Address" type="tns:Address"/>
         <xs:element minOccurs="0" maxOccurs="1" name="AddressForMail"
type="tns:Address"/>
```
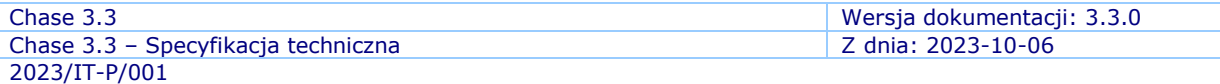

```
 <xs:element minOccurs="0" maxOccurs="1" name="DocumentNumber"
type="tns:DocumentNumber"/>
       </xs:sequence>
     </xs:extension>
   </xs:complexContent>
</xs:complexType>
```
#### **6.1.35. Typ DocumentNumber**

<span id="page-35-0"></span>Element tego typu służy do przekazania informacji na temat dokumentu. Zawiera elementy:

• *Number* – numer dokumentu.

```
<xs:complexType name="DocumentNumber">
  <xs:sequence>
    <xs:element minOccurs="0" maxOccurs="1" name="Number" type="tns:CustomNumber"/>
  </xs:sequence>
</xs:complexType>
```
# **6.1.36. Typ CustomNumber**

<span id="page-35-1"></span>Element tego typu służy do przekazania informacji identyfikatorów typów definiowanych przez użytkowników. Jest rozszerzeniem typu *string* o atrybut *type* zawierający nazwę identyfikatora.

```
<xs:complexType name="CustomNumber">
  <xs:simpleContent>
    <xs:extension base="xs:string">
       <xs:attribute name="type" type="xs:string"/>
     </xs:extension>
   </xs:simpleContent>
</xs:complexType>
```
# **6.1.37. Typ Entrepreneur**

<span id="page-35-2"></span>Element tego typu służy do przekazania pełnych danych przedsiębiorcy. Jest rozszerzeniem typu EntrepreneurMin z dodatkowymi elementami:

- *SecondName* drugie imię,
- *ConsumerIdentityNumber* numer identyfikacyjny konsumenta,
- *DocumentNumber* numer dokumentu,
- *RegistrationNumber* numer, którym firma figuruje w rejestrze,
- *RegistryName* nazwa rejestru,
- *Ekd* numer EKD,
- *Regon* numer REGON,
- *Representatives* osoby reprazentujące firmę.

```
<xs:complexType name="Entrepreneur">
  <xs:complexContent mixed="false">
    <xs:extension base="tns:EntrepreneurMin">
      <xs:sequence>
        <xs:element minOccurs="0" maxOccurs="1" name="SecondName" type="xs:string"/>
```
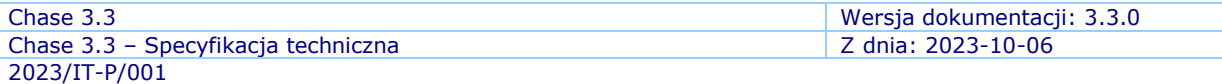

```
 <xs:element minOccurs="0" maxOccurs="1" name="ConsumerIdentityNumber"
type="tns:ConsumerIdentityNumber"/>
        <xs:element minOccurs="0" maxOccurs="1" name="DocumentNumber"
type="tns:DocumentNumber"/>
        <xs:element minOccurs="0" maxOccurs="1" name="RegistrationNumber"
type="xs:string"/>
        <xs:element minOccurs="0" maxOccurs="1" name="RegistryName" type="xs:string"/>
         <xs:element minOccurs="0" maxOccurs="1" name="Ekd" type="xs:string"/>
        <xs:element minOccurs="0" maxOccurs="1" name="Regon" type="xs:string"/>
        <xs:element minOccurs="0" maxOccurs="1" name="Representatives"
type="tns:ArrayOfRepresentative"/>
       </xs:sequence>
     </xs:extension>
   </xs:complexContent>
</xs:complexType>
```
#### **6.1.38. Typ ArrayOfRepresentative**

<span id="page-36-0"></span>Element tego typu służy do przekazania listy osób reprezentujących podmiot. Zawiera elementy:

• *Representative* – osoba reprezentująca podmiot.

```
<xs:complexType name="ArrayOfRepresentative">
  <xs:sequence>
     <xs:element minOccurs="0" maxOccurs="unbounded" name="Representative"
type="tns:Representative"/>
  </xs:sequence>
</xs:complexType>
```
# **6.1.39. Typ Representative**

<span id="page-36-1"></span>Element tego typu służy do przekazania informacji na temat osoby reprezentującej firmę. Zawiera elementy:

- *FirstName* pierwsze imię,
- *SecondName* drugie imię,
- *Surname* nazwisko.

```
<xs:complexType name="Representative">
  <xs:sequence>
    <xs:element minOccurs="0" maxOccurs="1" name="FirstName" type="xs:string"/>
    <xs:element minOccurs="0" maxOccurs="1" name="SecondName" type="xs:string"/>
    <xs:element minOccurs="0" maxOccurs="1" name="Surname" type="xs:string"/>
  </xs:sequence>
</xs:complexType>
```
# **6.1.40. Typ LegalPerson**

<span id="page-36-2"></span>Element tego typu służy do przekazania pełnych informacji na temat firmy. Jest rozszerzeniem typu LegalPersonMin z dodatkowymi elementami:

- *RegistrationNumber* numer, którym firma figuruje w rejestrze,
- *RegistryName* nazwa rejestru,
- *Regon* numer REGON,

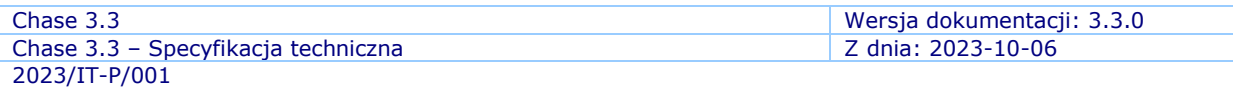

- *Representatives* osoby reprazentujące firmę
- *Ekd* numer EKD,
- *Stakeholders* dane o wspólnikach, pełnomocnikach, współakcjonariuszach itp.

```
<xs:complexType name="LegalPerson">
  <xs:complexContent mixed="false">
    <xs:extension base="tns:LegalPersonMin">
       <xs:sequence>
        <xs:element minOccurs="0" maxOccurs="1" name="RegistrationNumber"
type= xs:string"/>
 <xs:element minOccurs="0" maxOccurs="1" name="RegistryName" type="xs:string"/>
 <xs:element minOccurs="0" maxOccurs="1" name="Regon" type="xs:string"/>
        <xs:element minOccurs="0" maxOccurs="1" name="Persons"
type="tns:ArrayOfPerson"/>
        <xs:element minOccurs="0" maxOccurs="1" name="Representatives"
type="tns:ArrayOfRepresentative"/>
 <xs:element minOccurs="0" maxOccurs="1" name="Ekd" type="xs:string"/>
  <xs:element minOccurs="0" maxOccurs="1" name="Stakeholders"
type="tns:ArrayOfStakeholder"/>
      </xs:sequence>
    </xs:extension>
</xs:complexContent>
```
# **6.1.41. Typ ArrayOfPerson**

<span id="page-37-0"></span>Element tego typu służy do przekazania listy osób osobach związanych z dłużnikiem (np. pełnomocnicy, prokurenci). Zawiera elementy:

• *Person* – osoba związana z dłużnikiem.

```
<xs:complexType name="ArrayOfPerson">
   <xs:sequence>
     <xs:element minOccurs="0" maxOccurs="unbounded" name="Person" type="tns:Person"/>
   </xs:sequence>
</xs:complexType>
```
# **6.1.42. Typ Person**

<span id="page-37-1"></span>Element tego typu służy do przekazania informacji na temat osoby związanej z dłużnikiem. Zawiera elementy:

- *FirstName* pierwsze imię,
- *SecondName* drugie imię,
- *Surname* nazwisko,
- *OtherRole* rola w jakiej osoba występuje,
- *IdentityNumber* numer identyfikacyjny.

```
<xs:complexType name="Person">
   <xs:sequence>
    <xs:element minOccurs="0" maxOccurs="1" name="FirstName" type="xs:string"/>
    <xs:element minOccurs="0" maxOccurs="1" name="SecondName" type="xs:string"/>
    <xs:element minOccurs="0" maxOccurs="1" name="Surname" type="xs:string"/>
    <xs:element minOccurs="0" maxOccurs="1" name="OtherRole" type="xs:string"/>
     <xs:element minOccurs="0" maxOccurs="1" name="IdentityNumber"
type="tns:ConsumerIdentityNumber"/>
```

```
Chase 3.3 Wersja dokumentacji: 3.3.0
Chase 3.3 – Specyfikacja techniczna Z dnia: 2023-10-06
2023/IT-P/001
```

```
 </xs:sequence>
</xs:complexType>
```
# **6.1.43. Typ ArrayOfStakeholder**

Element tego typu służy do przekazania listy wspólników, pełnomocników, współakcionariuszy itp. Zawiera elementy:

• *Stakeholder* – dane wspólnika, pełnomocnika, współakcjonariusza itp.

```
<xs:complexType name="ArrayOfStakeholder">
   <xs:sequence>
     <xs:element minOccurs="0" maxOccurs="unbounded" name="Stakeholder"
type="tns:Stakeholder"/>
   </xs:sequence>
</xs:complexType>
```
#### **6.1.44. Typ Stakeholder**

<span id="page-38-1"></span>Element tego typu służy do danych wspólników, pełnomocników, współakcjonariuszy itp. Zawiera elementy:

- *Name* nazwa podmiotu,
- *NonConsumerIdentityNumber* numer identyfikacyjny firmy,
- *FirstName* imię,
- *SecondName* drugie imię,
- *Surname* nazwisko,
- *ConsumerIdentityNumber* numer identyfikacyjny konsumenta,
- *DocumentNumber* numer dokumentu,
- *RegistrationNumber* numer, którym firma figuruje w rejestrze,
- *RegistryName* nazwę rejestru,
- *Ekd* numer EKD,
- *Regon* numer REGON,
- *AddressForMail* adres korespondencyjny podmiotu,
- *Address* adres podmiotu,
- *SeatAddress* zawierający adres siedziby firmy,
- *Persons* element zawierający listę osób powiązanych z firmą, np.: pełnomocników, prokurentów, itp.,
- *Representatives* listę osób reprezentujących firmę.

```
<xs:complexType name="Stakeholder">
  <xs:sequence>
    <xs:element minOccurs="0" maxOccurs="1" name="Name" type="xs:string"/>
    <xs:element minOccurs="0" maxOccurs="1" name="NonConsumerIdentityNumber"
type="tns:NonConsumerIdentityNumber"/>
    <xs:element minOccurs="0" maxOccurs="1" name="FirstName" type="xs:string"/>
    <xs:element minOccurs="0" maxOccurs="1" name="SecondName" type="xs:string"/>
    <xs:element minOccurs="0" maxOccurs="1" name="Surname" type="xs:string"/>
```
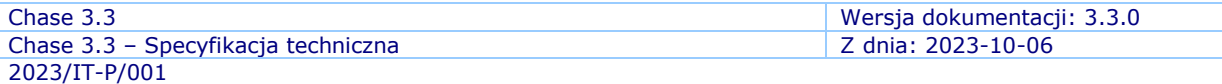

```
 <xs:element minOccurs="0" maxOccurs="1" name="ConsumerIdentityNumber"
type="tns:ConsumerIdentityNumber"/>
     <xs:element minOccurs="0" maxOccurs="1" name="DocumentNumber"
type="tns:DocumentNumber"/>
     <xs:element minOccurs="0" maxOccurs="1" name="RegistrationNumber"
type="xs:string"/>
    <xs:element minOccurs="0" maxOccurs="1" name="RegistryName" type="xs:string"/>
     <xs:element minOccurs="0" maxOccurs="1" name="Ekd" type="xs:string"/>
     <xs:element minOccurs="0" maxOccurs="1" name="Regon" type="xs:string"/>
     <xs:element minOccurs="0" maxOccurs="1" name="AddressForMail" type="tns:Address"/>
     <xs:element minOccurs="0" maxOccurs="1" name="Address" type="tns:Address"/>
     <xs:element minOccurs="0" maxOccurs="1" name="SeatAddress" type="tns:Address"/>
    <xs:element minOccurs="0" maxOccurs="1" name="Persons" type="tns:ArrayOfPerson"/>
    <xs:element minOccurs="0" maxOccurs="1" name="Representatives"
type="tns:ArrayOfRepresentative"/>
   </xs:sequence>
</xs:complexType>
```
#### **6.1.45. Typ Debtor**

<span id="page-39-0"></span>Element tego typu służy do przekazania Informacji na temat dłużnika. Składa się z jednego z elementów:

- *LegalPerson* dane firmy,
- *Entrepreneur* dane przedsiębiorcy,
- *Consumer* dane konsumenta.

```
<xs:complexType name="Debtor">
   <xs:sequence>
     <xs:choice minOccurs="1" maxOccurs="1">
       <xs:element minOccurs="0" maxOccurs="1" name="LegalPerson"
type="tns:LegalPerson"/>
       <xs:element minOccurs="0" maxOccurs="1" name="Consumer" type="tns:Consumer"/>
       <xs:element minOccurs="0" maxOccurs="1" name="Entrepreneur"
type="tns:Entrepreneur"/>
     </xs:choice>
   </xs:sequence>
</xs:complexType>
```
#### **6.1.46. Typ SearchRegistryReportConsumerRequest**

<span id="page-39-1"></span>Jest to główny element zapytania w metodzie SearchRegistryReportConsumer, zawierający kryteria wyszukiwania podmiotu, który jest konsumentem, o jego rejestr zapytań. Składa się z:

- *RegistryReportNumber*numer GUID wygenerowany przez podmiot uprawniony, służy do pobierania raportów w metodzie z etapu 2 (GetGenericDisclosureReport),
- *Number* numer identyfikujący konsumenta, na przykład numer PESEL,
- *NumberType* służy do przekazania typu numeru; typu *tns:ConsumerNumberType;* może przyjąć jedną z dwóch wartości *Pesel* lub *OtherNumber*.

```
<xs:complexType name="SearchRegistryReportConsumerRequest">
    <xs:complexContent mixed="false">
       <xs:extension base="AuthorizationRequestMessage">
        <xs:sequence>
```
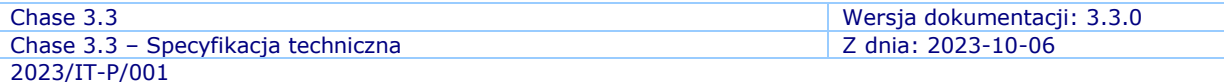

```
 <xs:element minOccurs="1" maxOccurs="1" name="RegistryReportNumber"
xmlns:q1="http://microsoft.com/wsdl/types/" type="q1:guid"/>
           <xs:element minOccurs="0" maxOccurs="1" name="Number" type="xs:string"/>
           <xs:element minOccurs="1" maxOccurs="1" name="NumberType"
type="ConsumerNumberType"/>
         </xs:sequence>
       </xs:extension>
     </xs:complexContent>
   </xs:complexType>
```
#### **6.1.47. Typ SearchRegistryReportNonConsumerRequest**

<span id="page-40-0"></span>Jest to główny element zapytania w metodzie SearchRegistryReportNonConsumer, zawierający kryteria wyszukiwania podmiotu, który nie jest konsumentem, o jego rejestr zapytań. Składa się z:

- *RegistryReportNumber* numer GUID, który identyfikuje zapytanie o ujawnienie rejestru zapytań, służący do pobrania szczegółowych raportów w etapie 2 (np. 693cfbe5-d0c5-4a7a-9c2c-d77f7cd51feb),
- *Number*  numer identyfikujący podmiot, na przykład numer NIP,
- *NumberType* służy do przekazania typu numeru; typu *tns:ConsumerNumberType;* może przyjąć jedną z dwóch wartości *Pesel* lub *OtherNumber*.

```
<xs:complexType name="SearchRegistryReportNonConsumerRequest">
     <xs:complexContent mixed="false">
       <xs:extension base="AuthorizationRequestMessage">
         <xs:sequence>
           <xs:element minOccurs="1" maxOccurs="1" name="RegistryReportNumber"
xmlns:q1="http://microsoft.com/wsdl/types/" type="q1:guid"/>
           <xs:element minOccurs="0" maxOccurs="1" name="Number" type="xs:string"/>
           <xs:element minOccurs="1" maxOccurs="1" name="NumberType"
type="NonConsumerNumberType"/>
         </xs:sequence>
       </xs:extension>
     </xs:complexContent>
   </xs:complexType>
```
# **6.1.48. Typ RegistryRegistryReportResponse**

<span id="page-40-1"></span>Jest to główny element odpowiedzi metod SearchRegistryReportConsumer oraz SearchRegistryReportNonConsumer z operacji ujawnienia rejestru zapytań. Składa się z:

- *RegistryReportNumber*  numer GUID wysłany przez podmiot uprawniony podczas zapytania,
- *Created –* data utworzenia odpowiedzi,
- *SearchCriterion*  kryteria wyszukiwania podmiotu,
- *Requester* dane podmiotu uprawnionego, który wysłał zapytanie,
- *DisclosureReportBriefs* lista skróconych raportów o typie DisclosureReportBrief.

```
<xs:complexType name="RegistryReportResponse">
    <xs:complexContent mixed="false">
       <xs:extension base="AuthorizationResponseMessage">
        <xs:sequence>
```
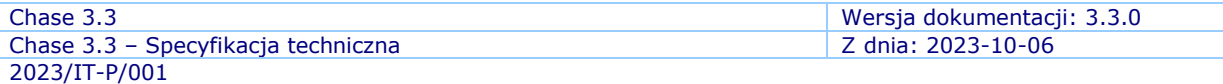

```
 <xs:element minOccurs="1" maxOccurs="1" name="RegistryReportNumber"
xmlns:q1="http://microsoft.com/wsdl/types/" type="q1:guid"/>
           <xs:element minOccurs="1" maxOccurs="1" name="Created" type="xs:dateTime"/>
           <xs:element minOccurs="0" maxOccurs="1" name="SearchCriterion"
type="IncognitoRegistryReportSearchCriterion"/>
           <xs:element minOccurs="0" maxOccurs="1" name="Requester" type="Requester"/>
           <xs:element minOccurs="0" maxOccurs="1" name="DisclosureReportBriefs"
type="ArrayOfDisclosureReportBrief"/>
         </xs:sequence>
       </xs:extension>
     </xs:complexContent>
   </xs:complexType>
```
#### **6.1.49. Typ GenericDisclosureReportRequest**

<span id="page-41-0"></span>Jest to element zapytania metody GetGenericDisclosureReport z operacji ujawnienia rejestru zapytań. Składa się z:

- *RegistryReportNumber*  numer GUID wygenerowany przez podmiot uprawniony podczas realizacji zapytania z etapu 1 operacji ujawnienia rejestru zapytań (SearchRegistryReportConsumer oraz SearchRegistryReportNonConsumer),
- *GenericDisclosureReportNumber* numer raportu otrzymany w odpowiedzi metody SearchRegistryReportConsumer lub SearchRegistryReportNonConsumer.

```
<xs:complexType name="GenericDisclosureReportRequest">
     <xs:complexContent mixed="false">
       <xs:extension base="AuthorizationRequestMessage">
         <xs:sequence>
           <xs:element minOccurs="1" maxOccurs="1" name="RegistryReportNumber"
xmlns:q1="http://microsoft.com/wsdl/types/" type="q1:guid"/>
           <xs:element minOccurs="0" maxOccurs="1" name="GenericDisclosureReportNumber"
type="xs:string"/>
         </xs:sequence>
       </xs:extension>
     </xs:complexContent>
   </xs:complexType>
```
#### **6.1.50. Typ GenericDisclosureReportResponse**

<span id="page-41-1"></span>Jest to główny element odpowiedzi metody GetGenericDisclosureReport z operacji ujawnienia rejestru zapytań. Składa się z:

- *DisclosureReport*  szczegółowy raport zawierający informacje gospodarcze podmiotu,
- *SimpleDisclosureReport* uproszczony raport zawierający informację czy dany podmiot ma niespłacone zobowiązania,
- *DebtExceedReport* informacja gospodarcza o istnieniu nieuregulowanych zobowiązań powyżej 2.000 PLN / 0,05% rocznego przychodu.

```
<xs:complexType name="GenericDisclosureReportResponse">
     <xs:complexContent mixed="false">
       <xs:extension base="AuthorizationResponseMessage">
         <xs:sequence>
           <xs:element minOccurs="0" maxOccurs="1" name="DisclosureReport"
type="DisclosureReport"/>
```
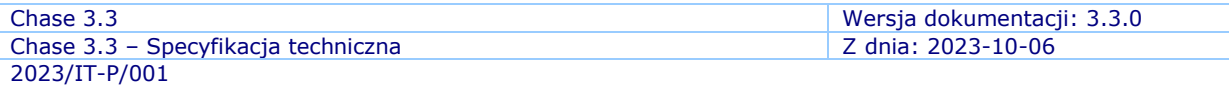

```
 <xs:element minOccurs="0" maxOccurs="1" name="SimpleDisclosureReport"
type="SimpleDisclosureReport"/>
           <xs:element minOccurs="0" maxOccurs="1" name="DebtExceedReport" type="
DebtExceedReport "/>
        </xs:sequence>
       </xs:extension>
     </xs:complexContent>
  </xs:complexType>
```
# **6.1.51. Typ DisclosureReportBrief**

<span id="page-42-0"></span>Jest to typ reprezentujący skróconą formę raportu zawierającego informacje gospodarcze o podmiocie. Składa się z:

- *Number*  numer raportu,
- *NegativeInformationCount –* liczba niespłaconych zobowiązań,
- *PositiveInformationCount*  liczba spłaconych zobowiązań,
- *RequesterName*  nazwa podmiotu odpytującego o informacje gospodarcze,
- *RequesterAddress* adres podmiotu odpytującego o informacje gospodarcze.

```
<xs:complexType name="DisclosureReportBrief">
     <xs:sequence>
       <xs:element minOccurs="0" maxOccurs="1" name="Number" type="xs:string"/>
       <xs:element minOccurs="0" maxOccurs="1" name="NegativeInformationCount"
nillable="true" type="xs:int"/>
      <xs:element minOccurs="0" maxOccurs="1" name="PositiveInformationCount"
nillable="true" type="xs:int"/>
      <xs:element minOccurs="0" maxOccurs="1" name="RequesterName" type="xs:string"/>
      <xs:element minOccurs="0" maxOccurs="1" name="RequesterAddress"
type="xs:string"/>
    </xs:sequence>
  </xs:complexType>
```
# **6.1.52. Typ IncognitoRegistryReportSearchCriterion**

<span id="page-42-1"></span>Jest to typ reprezentujący kryteria wyszukiwania podmiotu wykorzystywane podczas operacji ujawnienia rejestru zapytań. Składa się z:

- *NonConsumerIdentityNumber* numer identyfikujący podmiot, który nie jest konsumentem (np. NIP),
- *ConsumerIdentityNumber* numer identyfikujący podmiot, który jest konsumentem (np. PESEL),
- *SearchCriterionType* rodzaj kryteriów wyszukiwania.

```
<xs:complexType name="IncognitoRegistryReportSearchCriterion">
    <xs:sequence>
       <xs:element minOccurs="0" maxOccurs="1" name="NonConsumerIdentityNumber"
type="NonConsumerIdentityNumber"/>
      <xs:element minOccurs="0" maxOccurs="1" name="ConsumerIdentityNumber"
type="ConsumerIdentityNumber"/>
      <xs:element minOccurs="1" maxOccurs="1" name="SearchCriterionType"
type="xs:int"/>
    </xs:sequence>
```
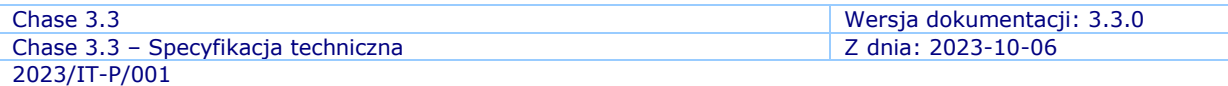

# **6.1.53. Typ SimpleDisclosureReport**

<span id="page-43-0"></span>Uproszczona wersja raportu zawierającego informacje gospodarcze, która określa czy podmiot posiada niespłacone zobowiązania. Składa się z:

- *Number* numer raportu,
- *Created*  data utworzenia raportu,
- *SearchCriterion*  kryteria wyszukiwania podmiotu,
- *Requester* podmiot odpytujący o informacje gospodarcze,
- *ObligationsInformationsExists* wartość prawda/fałsz określająca czy podmiot posiada niespłacone zobowiązania.

```
<xs:complexType name="SimpleDisclosureReport">
    <xs:sequence>
      <xs:element minOccurs="0" maxOccurs="1" name="Number" type="xs:string"/>
      <xs:element minOccurs="1" maxOccurs="1" name="Created" type="xs:dateTime"/>
      <xs:element minOccurs="0" maxOccurs="1" name="SearchCriterion"
type="SearchCriterion"/>
      <xs:element minOccurs="0" maxOccurs="1" name="Requester" type="Requester"/>
      <xs:element minOccurs="1" maxOccurs="1" name="ObligationsInformationsExists"
type="xs:boolean"/>
    </xs:sequence>
  </xs:complexType>
```
# **6.1.54. Typ DebtExceedReport**

<span id="page-43-1"></span>Informacja gospodarcza o istnieniu nieuregulowanych zobowiązań powyżej 2.000 PLN / 0,05% rocznego przychodu. Składa się z:

- *Number* numer raportu,
- *Created*  data utworzenia raportu,
- *SearchCriterion*  kryteria wyszukiwania podmiotu,
- *Requester* podmiot odpytujący o informacje gospodarcze,
- *IsDebtExceeded* wartość prawda/fałsz określająca czy podmiot posiadał niespłacone zobowiązania.

```
<xs:complexType name="DebtExceedReport">
    <xs:sequence>
      <xs:element minOccurs="0" maxOccurs="1" name="Number" type="xs:string"/>
 <xs:element minOccurs="1" maxOccurs="1" name="Created" type="xs:dateTime"/>
 <xs:element minOccurs="0" maxOccurs="1" name="SearchCriterion"
type="SearchCriterion"/>
      <xs:element minOccurs="0" maxOccurs="1" name="Requester" type="Requester"/>
      <xs:element minOccurs="1" maxOccurs="1" name="IsDebtExceeded"
type="xs:boolean"/>
    </xs:sequence>
   </xs:complexType>
```
# <span id="page-44-0"></span>**7. Błędy zwracane w odpowiedzi**

W przypadku wystąpienia błędu klientowi zwracana jest odpowiedź, która zawiera SOAP Fault Element:

- Element *faultcode* zawiera kod błędu.
- Element *faultstring* jest uzupełniony o wiadomość błędu.
- Element *detail* zawiera różne typy błędów, opisane poniżej.

Każda z metod, dostępnych w serwisie Chase, może zwrócić w elemencie detail jeden z trzech typów błedów:

- DefaultFault,
- SecurityFault,
- ValidationFault,
- EntityNotFoundFault,
- SchemaValidationFault.

Przykładowa odpowiedź z błędem zwrócona przez serwis Chase:

```
<s:Envelope xmlns:s="http://schemas.xmlsoap.org/soap/envelope/">
   <s:Body>
     <s:Fault>
       <faultcode>s:Client</faultcode>
       <faultstring xml:lang="pl-PL">Podane dane logowania są nieprawidłowe. 
</faultstring>
       <detail>
         <SecurityFault id="3641afb4-3032-45b9-8f9b-d64ebb0f4826" code="1"
xmlns="http://krd.pl/Chase3.3/Fault" xmlns:xsd="http://www.w3.org/2001/XMLSchema"
xmlns:xsi="http://www.w3.org/2001/XMLSchema-instance"/>
       </detail>
     </s:Fault>
   </s:Body>
</s:Envelope>
```
# <span id="page-44-1"></span>*7.1. DefaultFault*

*DefaultFault* jest typem który jest wykorzystywany przez typ *SecurityFault*  i *ValidationFault.*

Typ posiada dwa atrybuty:

- *id* identyfikator błędu typu guid. Jest potrzebny do identyfikacji błędu, po stronie systemu KRD,
- *code* kod błędu typu int.

```
<xs:complexType name="DefaultFault">
   <xs:attribute name="id" type="q1:guid" use="required"
xmlns:q1="http://microsoft.com/wsdl/types/"/>
  <xs:attribute name="code" type="xs:int" use="required"/>
</xs:complexType>
```
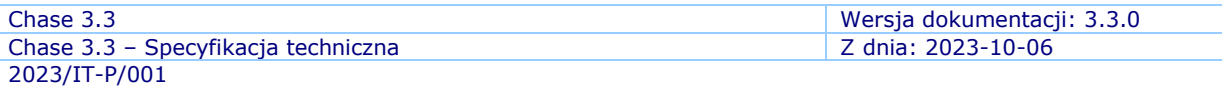

Dla atrybutu code mogą pojawić się następujące wartości i odpowiadające im rodzaje błędów:

- 0 błąd wewnętrzny systemu KRD.
- 1 błędne dane logowania.
- 2 brak uprawnień do wykonania operacji.
- $\bullet$  3 odmowa dostepu.
- 13 podane dane są nieprawidłowe.
- 14 dane zgłoszenia są nieprawidłowe (błędny SOAP).
- 50 nie znaleziono raportu o podanym numerze.
- 100 podany identyfikator transakcji dla danego klienta nie istnieje. Błąd zgłaszany przy próbie zamknięcia nieistniejącej transakcji.
- 101 transakcja już istnieje. Błąd zgłaszany, gdy zlecenie dla danego klienta jest w trakcie przetwarzania.

# <span id="page-45-0"></span>*7.2. SecurityFault*

Typ zawiera w sobie typ *DefaultFault*. Reprezentuje błędy związane z brakiem uprawnień lub błędnymi danymi logowania. Zgłaszany jest w przypadku naruszenia zasad bezpieczeństwa.

```
<xs:complexType name="SecurityFault">
   <xs:complexContent mixed="false">
     <xs:extension base="tns:DefaultFault"/>
   </xs:complexContent>
</xs:complexType>
```
Przykładowa odpowiedź dla podania błędnych danych przy logowaniu:

```
<s:Envelope xmlns:s="http://schemas.xmlsoap.org/soap/envelope/">
   <s:Body>
     <s:Fault>
       <faultcode>s:Client</faultcode>
       <faultstring xml:lang="pl-PL">Podane dane logowania są nieprawidłowe. 
</faultstring>
       <detail>
         <SecurityFault id="3641afb4-3032-45b9-8f9b-d64ebb0f4826" code="1"
xmlns="http://krd.pl/Chase3.3/Fault" xmlns:xsd="http://www.w3.org/2001/XMLSchema"
xmlns:xsi="http://www.w3.org/2001/XMLSchema-instance"/>
       </detail>
     </s:Fault>
   </s:Body>
</s:Envelope>
```
# <span id="page-45-1"></span>*7.3. ValidationFault*

Typ zawiera w sobie typ *DefaultFault*. Reprezentuje błędy związane z walidacją danych wprowadzonych do zapytania. Ten typ błędu pojawia się gdy przekazane dane są niezgodne ze schematem WSDL lub nie spełniają reguł biznesowych (np. podany niepoprawny numer NIP). W typie ValidationFault znajduje się element *ValidationFaultDetails*, który zawiera w sobie szczegóły błędu walidacji.

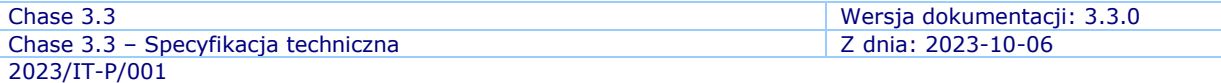

```
<xs:complexType name="ValidationFault">
   <xs:complexContent mixed="false">
     <xs:extension base="tns:DefaultFault">
       <xs:sequence>
         <xs:element minOccurs="0" maxOccurs="unbounded" name="ValidationDetails"
type="tns:ValidationFaultDetail"/>
       </xs:sequence>
     </xs:extension>
   </xs:complexContent>
</xs:complexType>
```
#### **7.3.1. ValidationFaultDetail**

<span id="page-46-0"></span>Typ *ValidationFaultDetail* zawiera w sobie element:

- *Key* klucz,
- *Message* wiadomość dla błędu walidacji. Element ten zawiera kolekcję elementów typu *ValidationDetailMessageText*, które zawierają tłumaczenia komunikatu na różne języki. O tym w jakim języku jest dany komunikat informuje atrybut xml:lang.

```
<xs:complexType name="ValidationFaultDetail">
   <xs:sequence>
     <xs:element minOccurs="0" maxOccurs="1" name="Key" type="xs:string"/>
     <xs:element minOccurs="0" maxOccurs="1" name="Message"
type="tns:ValidationDetailMessageText"/>
   </xs:sequence>
</xs:complexType>
```

```
<xs:complexType name="ValidationDetailMessageText">
   <xs:simpleContent>
     <xs:extension base="xs:string">
       <xs:attribute ref="xml:lang" use="optional"/>
     </xs:extension>
   </xs:simpleContent>
</xs:complexType>
```
Przykładowa odpowiedź z błędem walidacji:

```
<s:Envelope xmlns:s="http://schemas.xmlsoap.org/soap/envelope/">
   <s:Body>
     <s:Fault>
       <faultcode>s:Client</faultcode>
       <faultstring xml:lang="pl-PL">Podane dane są nieprawidłowe. Sprawdź szczegóły, 
aby uzyskać więcej informacji.</faultstring>
       <detail>
         <ValidationFault id="857bf883-b347-47a0-a0dd-8f0873f258f7" code="13"
xmlns="http://krd.pl/Chase3.3/Fault" xmlns:xsd="http://www.w3.org/2001/XMLSchema"
xmlns:xsi="http://www.w3.org/2001/XMLSchema-instance">
           <ValidationDetails xmlns="http://krd.pl/Faults">
             <Key>AuthorizationDate</Key>
             <Message>'Authorization Date' should not be empty.</Message>
           </ValidationDetails>
```
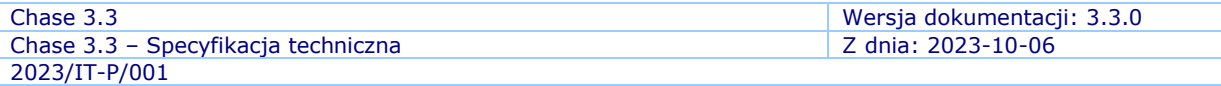

```
 <ValidationDetails xmlns="http://krd.pl/Faults">
             <Key>AuthorizationDate</Key>
             <Message>'Authorization Date' must be greater than '2014-05-12 
13:54:31'.</Message>
           </ValidationDetails>
         </ValidationFault>
       </detail>
     </s:Fault>
   </s:Body>
</s:Envelope>
```
# <span id="page-47-0"></span>*7.4. EntityNotFoundFault*

Typ zawiera w sobie typ *DefaultFault*. Zwracany raport, o podanym numerze, nie istnieje w KRD. Błąd zwracany jest w podczas wyszukania raportu w systemie KRD, metoda GetDisclosureReport. EntityNotFoundFault może w sobie zawierać identyfikator raportu – EntityId.

```
<xs:complexType name="EntityNotFoundFault">
  <xs:complexContent mixed="false">
     <xs:extension base="tns:DefaultFault">
       <xs:sequence>
         <xs:element minOccurs="0" maxOccurs="1" name="EntityId" type="xs:string"/>
       </xs:sequence>
     </xs:extension>
   </xs:complexContent>
</xs:complexType>
```
Przykładowa odpowiedź dla wyszukania raportu, który nie istnieje:

```
<s:Envelope xmlns:s="http://schemas.xmlsoap.org/soap/envelope/">
  <s:Body>
     <s:Fault>
       <faultcode>s:Client</faultcode>
       <faultstring xml:lang="pl-PL">Nie znaleziono encji.</faultstring>
       <detail>
         <EntityNotFoundFault id="df106a1e-fffa-4039-9bf2-71fc9128419c" code="50"
xmlns="http://krd.pl/Chase3.3/Fault" xmlns:xsd="http://www.w3.org/2001/XMLSchema"
xmlns:xsi="http://www.w3.org/2001/XMLSchema-instance"/>
       </detail>
     </s:Fault>
   </s:Body>
</s:Envelope>
```
# <span id="page-47-1"></span>*7.5. SchemaValidationFault*

Ten rodzaj zwracanego komunikatu o błędzie pojawia się w momencie gdy, wysłana wiadomość SOAP nie jest zgodna ze schematem WSDL. Zawiera on kolekcję elementów *Details* zawierającą szczegółowe informacje o znalezionych błędach.

```
<xs:complexType name="SchemaValidationFault">
   <xs:complexContent mixed="false">
     <xs:extension base="tns:DefaultFault">
      <xs:sequence>
```
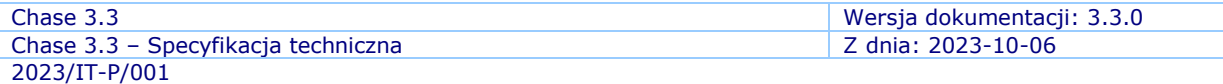

```
 <xs:element minOccurs="0" maxOccurs="1" name="Details" type="xs:
ArrayOfSchemaValidationFaultDetail"/>
       </xs:sequence>
     </xs:extension>
   </xs:complexContent>
</xs:complexType>
```
# **7.5.1. SchemaValidationFaultDetail**

<span id="page-48-0"></span>Zawiera szczegółowe informacje o błędach zebranych w trakcie walidacji względem schematu WSDL. Element ten zdefiniowany jest jako tekst z dwoma atrybutami:

- *line*: numer linii, w której wystąpił błąd,
- *column*: numer kolumny (znak), w której wystąpił błąd.

```
<xs:complexType name="ValidationFaultDetail">
   <xs: simpleContent>
    <xs:extension base="xs:string">
        <xs:attribute name="line" type="xs:int" use="required"/>
        <xs:attribute name="column" type="xs:int" use="required"/>
     </xs:extension>
   </xs:sequence>
</xs:complexType>
```
# <span id="page-48-1"></span>*7.6. RegistryReportNotExistsFault*

Ten rodzaj błędu zwracany jest przez metodę GetGenericDisclosureReport. Świadczy on o tym, że w systemie KRD nie istnieje zapytanie o ujawnienie rejestru zapytań o numerze GUID podanym przez klienta (RegistryReportNumber). Innymi słowy doszło do sytuacji w której klient chciał pobrać szczegółowy raport z rejestru zapytań, lecz nie wykonał uprzednio metody SearchRegistryReportConsumer lub SearchRegistryReportNonConsumer, bądź podał inny numer niż w tych metodach (numer w polu RegistryReportNumber w metodach SearchRegistryReportConsumer/ SearchRegistryReportNonConsumer oraz GetGenericDisclosureReport muszą być równe aby poprawnie pobrać raport szczegółowy)

```
<xs:complexType name="RegistryReportNotExistsFault">
     <xs:complexContent mixed="false">
       <xs:extension xmlns:q1="http://krd.pl/Faults" base="q1:DefaultFault"/>
     </xs:complexContent>
   </xs:complexType>
```
# <span id="page-48-2"></span>*7.7. RegistryReportExpiredFault*

Ten rodzaj błędu zwracany jest przez metodę GetGenericDisclosureReport. Świadczy on o tym, że termin zapytania o ujawnienie rejestru zapytań uległ przedawnieniu (minęło 14 dni od momentu wysłania zapytania SearchRegistryReportConsumer lub SearchRegis tryReportNonConsumer).

```
<xs:complexType name="RegistryReportExpiredFault">
    <xs:complexContent mixed="false">
       <xs:extension xmlns:q1="http://krd.pl/Faults" base="q1:DefaultFault"/>
     </xs:complexContent>
   </xs:complexType>
```
# <span id="page-49-0"></span>*7.8. ReportDoesNotExistFault*

Ten rodzaj błędu zwracany jest przez metodę GetGenericDisclosureReport. Świadczy on o tym, że klient próbował pobrać szczegółowy raport z rejestru zapytań, który nie istnieje. Podano numer (GenericDisclosureReportNumber) nieistniejącego raportu.

```
<xs:complexType name="ReportDoesNotExistFault">
     <xs:complexContent mixed="false">
       <xs:extension xmlns:q1="http://krd.pl/Faults" base="q1:DefaultFault"/>
     </xs:complexContent>
   </xs:complexType>
```
# <span id="page-49-1"></span>*7.9. RegistryReportNumberDuplicatedFault*

Ten rodzaj błędu zwracany jest przez metody SearchRegistryReportNonConsumer/ SearchRegistryReportConsumer. Świadczy on o tym, że istnieje już zapytanie o ujawnienie rejestru zapytań o podanym numerze (RegistryReportNumber). Aby poprawnie wykonać zapytanie należy wprowadzić inny numer GUID.

```
<xs:complexType name="RegistryReportNumberDuplicatedFault">
     <xs:complexContent mixed="false">
       <xs:extension xmlns:q1="http://krd.pl/Faults" base="q1:DefaultFault"/>
     </xs:complexContent>
   </xs:complexType>
```
# <span id="page-50-0"></span>**8. Punkty końcowe**

Serwis Chase w wersji 3.3 dla zachowania kompatybilności z różnymi systemami klienckimi eksponuje dwa punkty końcowe dla każdej z metod: DefaultEndpoint oraz WsHttpBindingEndpoint:

- DefaultEndpoint: ten rodzaj punktów końcowych wykorzystuje wiązanie typu basicHttpBinding i jest zgodny z wersją 1.1 protokołu SOAP. Powinni z niego korzystać klienci, który łączą się ze starszych systemów nie wspierających SOAP 1.2 np. .NET w wersji 2.0 lub starszej.
- WsHttpBindingEndpoint: ten punkt końcowy jest w pełni zgodny ze specyfikacją SOAP 1.2 oraz WS-Addressing. Wykorzystuje on wiązanie typu "wsHttpBinding".

# <span id="page-50-1"></span>*8.1. Ujawnienie informacji gospodarczych*

<span id="page-50-2"></span>Punkty końcowe służące do realizacji metod ujawnienia informacji gospodarczych:

# **8.1.1. DefaultEndpoint**

Adres tego punktu to: <https://services.krd.pl/Chase/3.3/Search.svc/basic>

# <span id="page-50-3"></span>**8.1.2. WsHttpBindingEndpoint**

Adres tego punktu to: <https://services.krd.pl/Chase/3.3/Search.svc/ws>

# <span id="page-50-4"></span>*8.2. Ujawnienie informacji gospodarczych w trybie incognito*

<span id="page-50-5"></span>Punkty końcowe służące do realizacji metod ujawnienia informacji gospodarczych w trybie incognito przez podmioty uprawnione:

# **8.2.1. DefaultEndpoint**

Adres tego punktu to: <https://services.krd.pl/Chase/3.3/IncognitoSearch.svc/basic>

# <span id="page-50-6"></span>**8.2.2. WsHttpBindingEndpoint**

Adres tego punktu to: <https://services.krd.pl/Chase/3.3/IncognitoSearch.svc/ws>

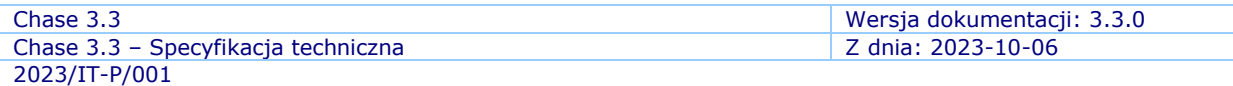

# <span id="page-51-0"></span>*8.3. Ujawnienie rejestru zapytań*

<span id="page-51-1"></span>Punkty końcowe służące do realizacji metod ujawnienia rejestru zapytań przez podmioty uprawnione:

#### **8.3.1. DefaultEndpoint**

Adres tego punktu to:

<https://services.krd.pl/Chase/3.3/IncognitoSearch.svc/basic>

# <span id="page-51-2"></span>**8.3.2. WsHttpBindingEndpoint**

Adres tego punktu to: <https://services.krd.pl/Chase/3.3/IncognitoSearch.svc/ws>

*Szablon dokumentu: Normal.dotm v.3.3 2023-10-06; instrukcja: <BRAK>*

**KONIEC DOKUMENTU**